### mobile **and**<br>business

### Chair of Mobile Business & **Multilateral Security**

Mentorium 3 **Business Informatics 2 (PWIN)** 

Communication Systems I & II

#### **WS 2023**

Frédéric Tronnier www.m-chair.de

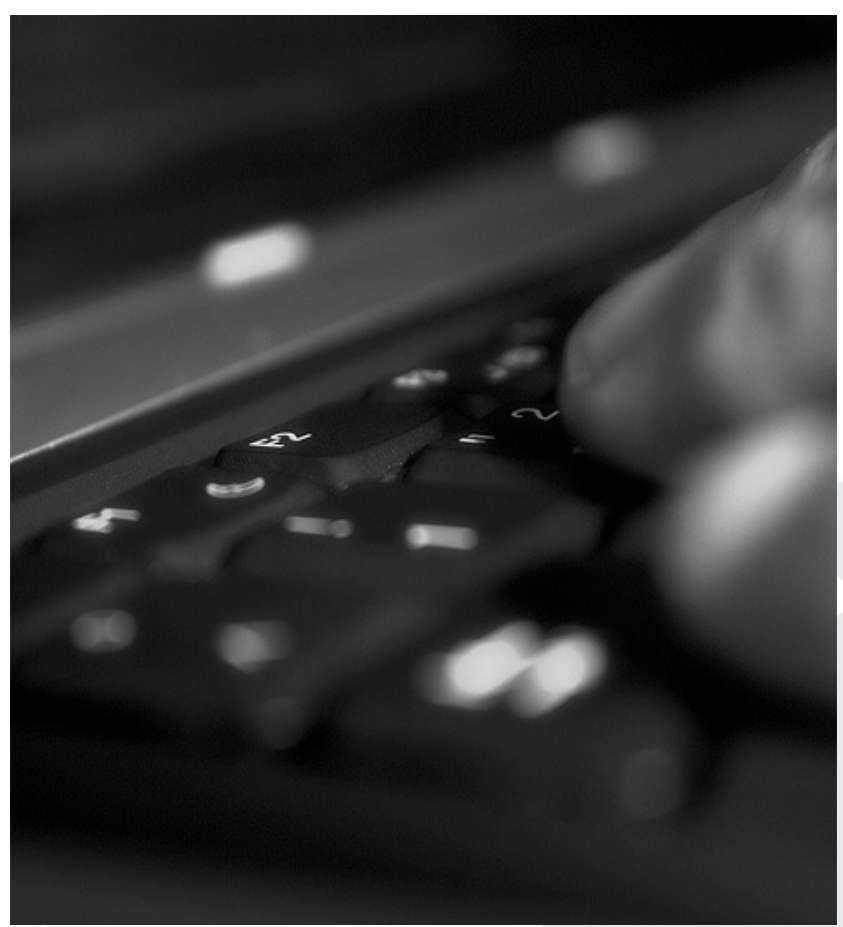

Jenser (Flickr.com)

### Components of the Course Business Informatics II (PWIN)

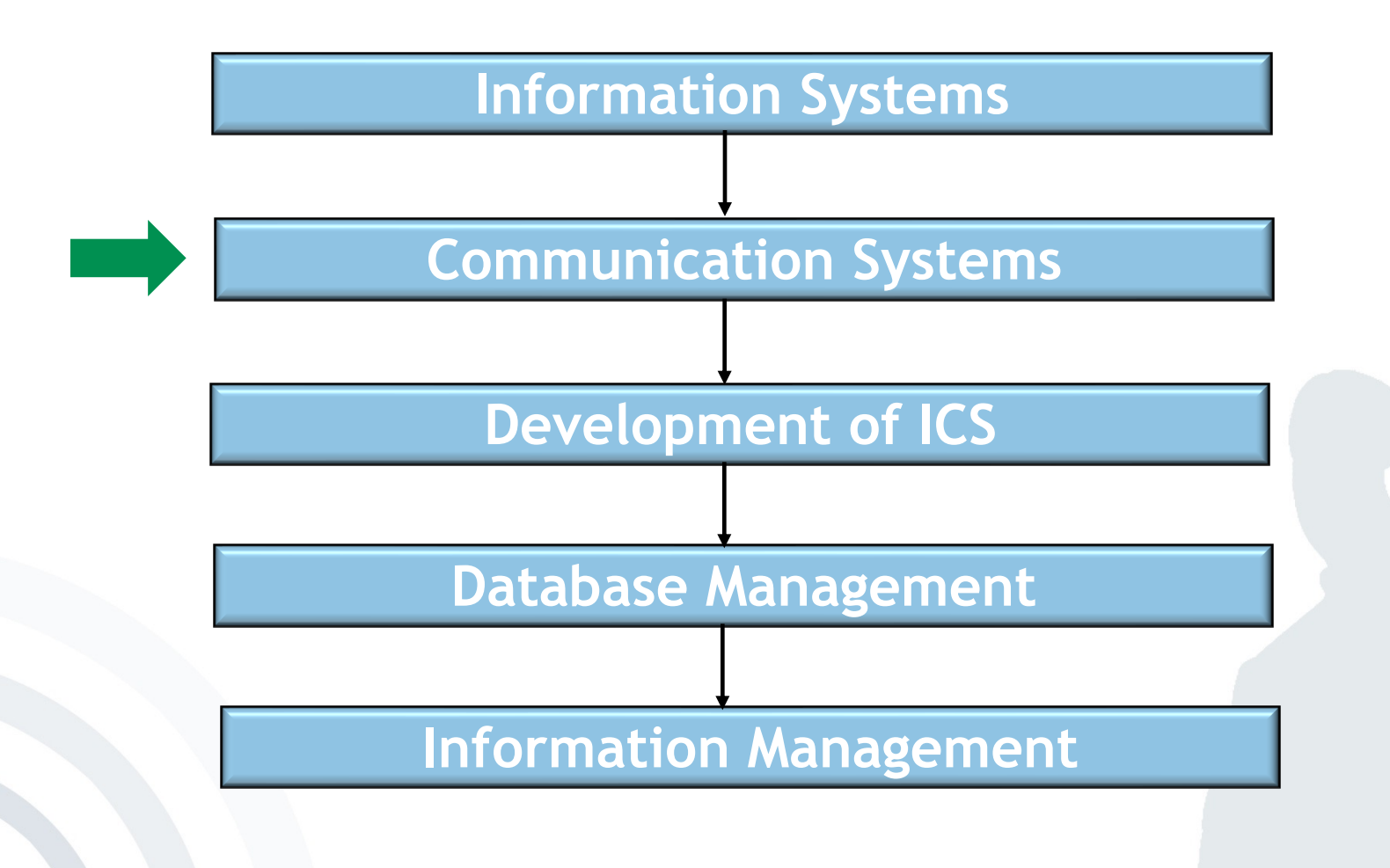

Business Informatics 2 (PWIN) WS 2023, Chair of Mobile Business & Multilateral Security 2

mobile ?

business

**. . .**

**……**

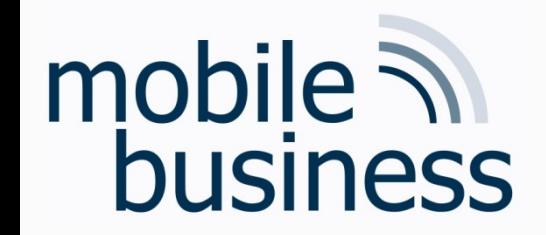

### Components of the Course

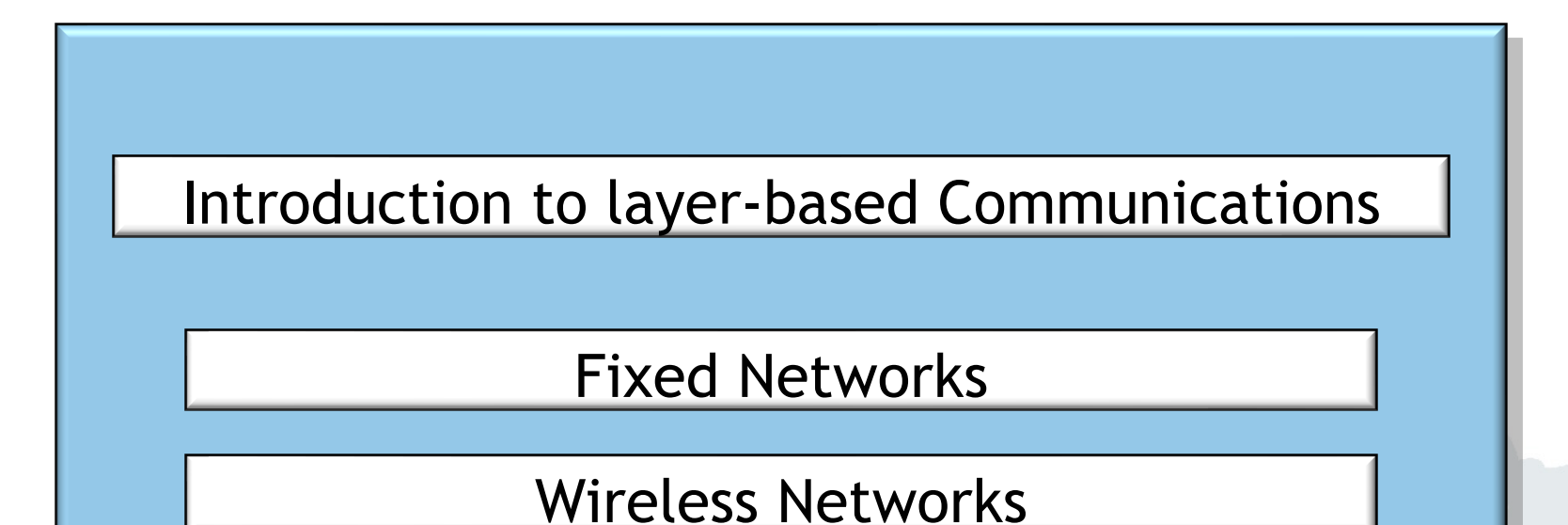

Business Informatics 2 (PWIN) WS 2023, Chair of Mobile Business & Multilateral Security

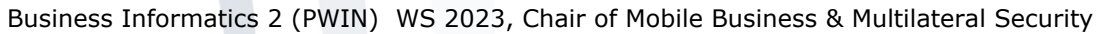

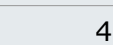

mobile **in**<br>business

- Exercise 1: OSI reference model  $\blacksquare$
- **Exercise 2: Fixed Networks**  $\blacksquare$
- Exercise 3: Wireless Local Area Networks  $\blacksquare$
- Exercise 4: Bluetooth and NFC  $\blacksquare$

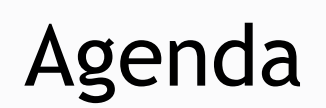

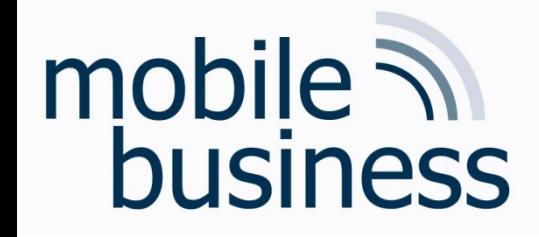

Exercise: TCP vs. UDP

- **……**
- In which layer are TCP and UDP used? What is the main difference between them?

- § Please describe the three way handshake (TCP).
- § Should myPlace use TCP or UDP? Why?

**. . .**

### mobile 7 business

### Keywords for OSI reference model layers

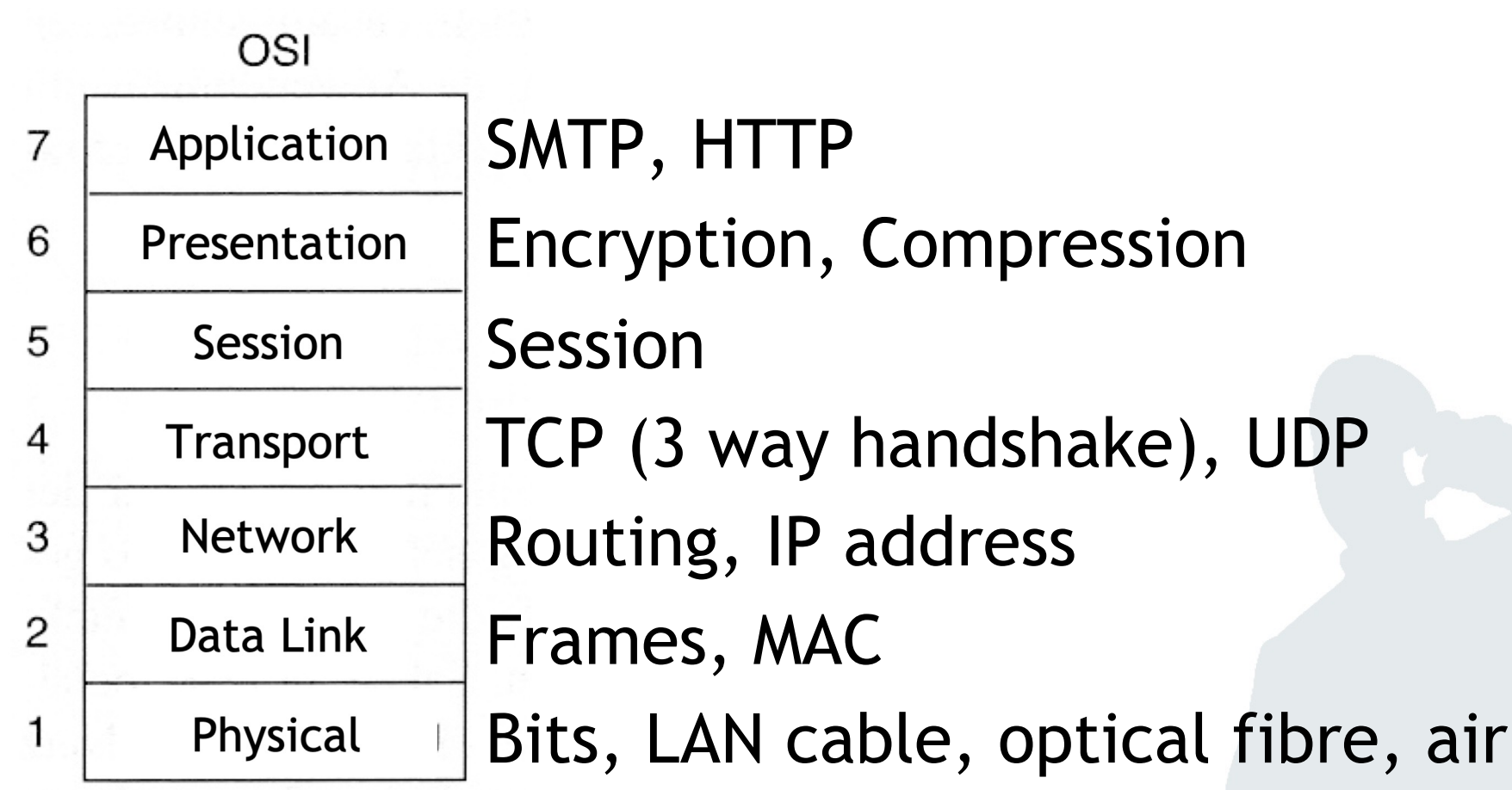

Business Informatics 2 (PWIN) WS 2023, Chair of Mobile Business & Multilateral Security

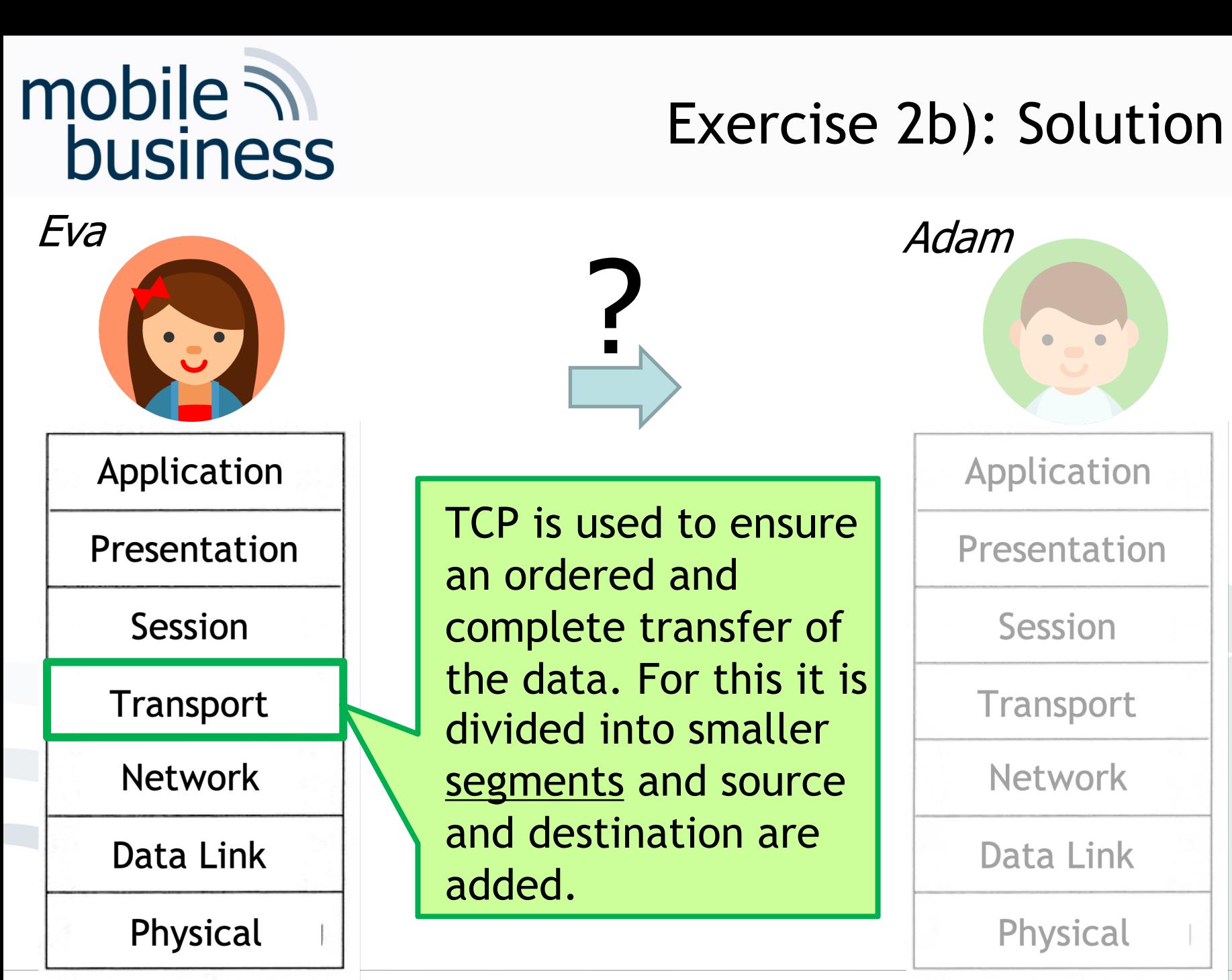

Business Informatics 2 (PWIN) WS 2023, Chair of Mobile Business & Multilateral Security

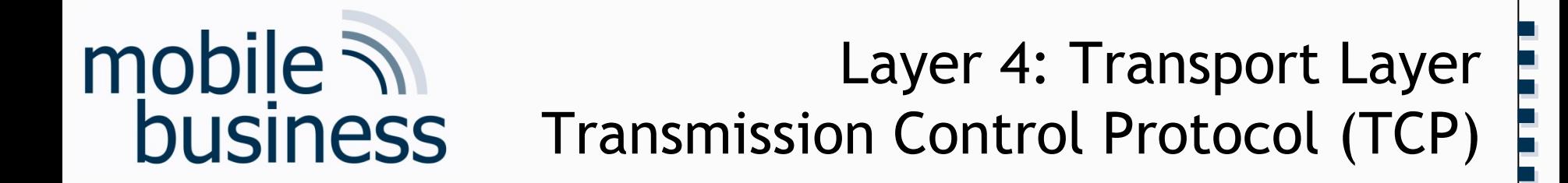

- The Transmission Control Protocol (TCP) was especially designed in order to provide a reliable and connectionoriented transportation of a byte-stream (from endpoint to endpoint) through unreliable networks.
- § TCP is defined in RFC 793 (September 1981).
- § Functions:
	- Data Segmentation
	- § Connection Establishment and Termination
	- § Error Detection
	- § Flow Control

**. . .**

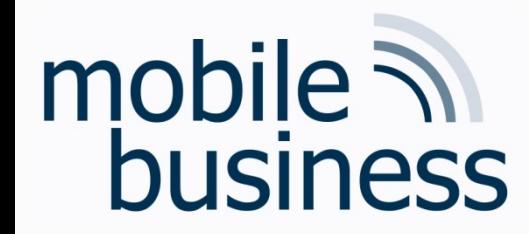

#### Layer 4: Transport Layer Transmission Control Protocol (TCP)

- § Properties of TCP
	- § Reliable
		- § Data communication is repeated until the remote station acknowledges the receipt.
	- § Connection-oriented
		- Before the actual data transfer begins, during setup of a TCP connection by 3-way handshake, a logical end-to-end connection between sender and receiver is established.
	- Makes it possible to send information directly to an application (ports).

Source: Tanenbaum (2006), p. 573

**. . .**

**……**

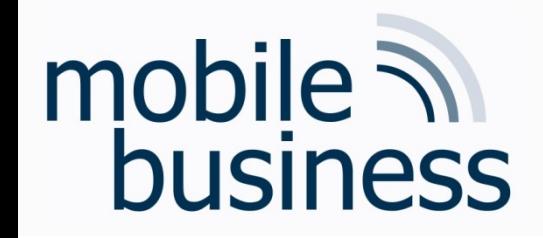

Layer 4: Transport Layer User Data Protocol (UDP)

- User Data Protocol (UDP) is a connectionless, *insecure* transport protocol without assurance whether a data packet has been received by the remote party or not.
- UDP has the advantage of a reduced protocol overhead compared to the Transmission Control Protocol (TCP).
- UDP is used e.g. for the Domain Name System (DNS, sometimes also known as Domain Name Service).

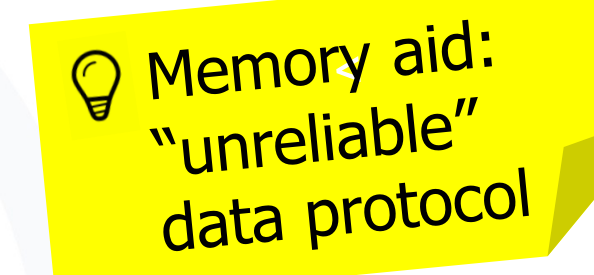

Source: Tanenbaum (2006) p. 573, Holtkamp (2002) p. 40-41

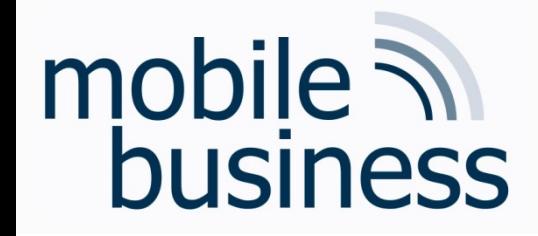

Exercise: TCP vs. UDP

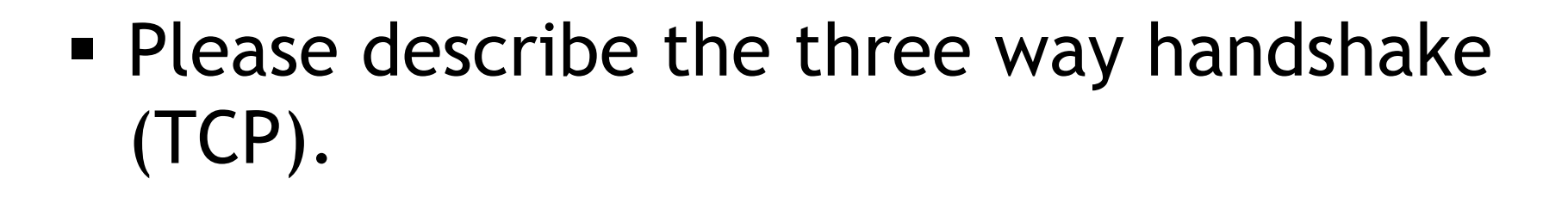

• Should myPlace use TCP or UDP? Why?

Business Informatics 2 (PWIN) WS 2023, Chair of Mobile Business & Multilateral Security

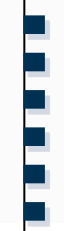

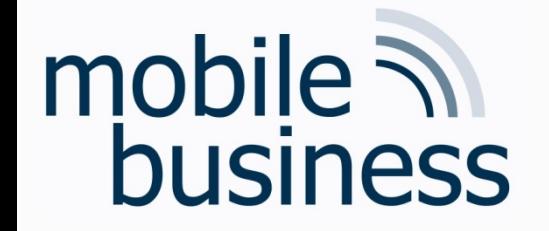

#### Exercise: Layer 4: Transport Layer 3-Way Handshake (TCP)

Example from everyday life - making an appointment via correspondence

Prof. Rannenberg wants to make an appointment with Prof. König via correspondence.

- 1. Prof. Rannenberg sends a message to Prof. König to suggest an appointment date.
- 2. Prof. König confirms the appointment date by sending a message back to Prof. Rannenberg.
- 3. Prof. Rannenberg sends a message to Prof. König to let him know that he received the confirmation message.

Step 3 is necessary in order for Prof. König to know that Prof. Rannenberg has received the confirmation. Message No. 2 could have gotten lost and then Prof. König would show up alone for the meeting.

**. . .**

### mobile ? business

### Exercise: Dijkstra Algorithm

• The following graphs shows the various systems a message from a place of interest needs to pass to get to the end user. Please calculate the fastest track. Note that lower case letters denote *system vertices* and the numbers the *bandwidth* of a connection.

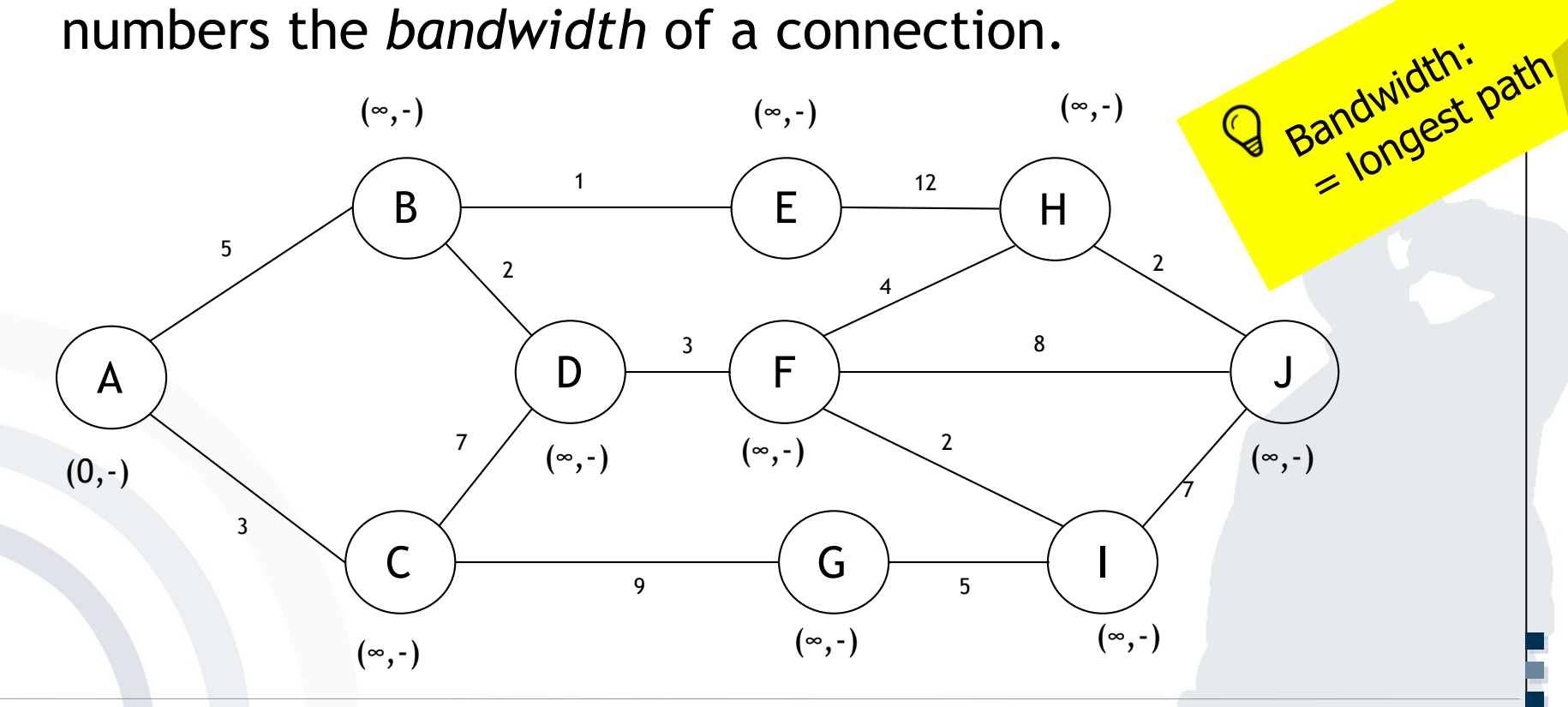

**. . .**

**……**

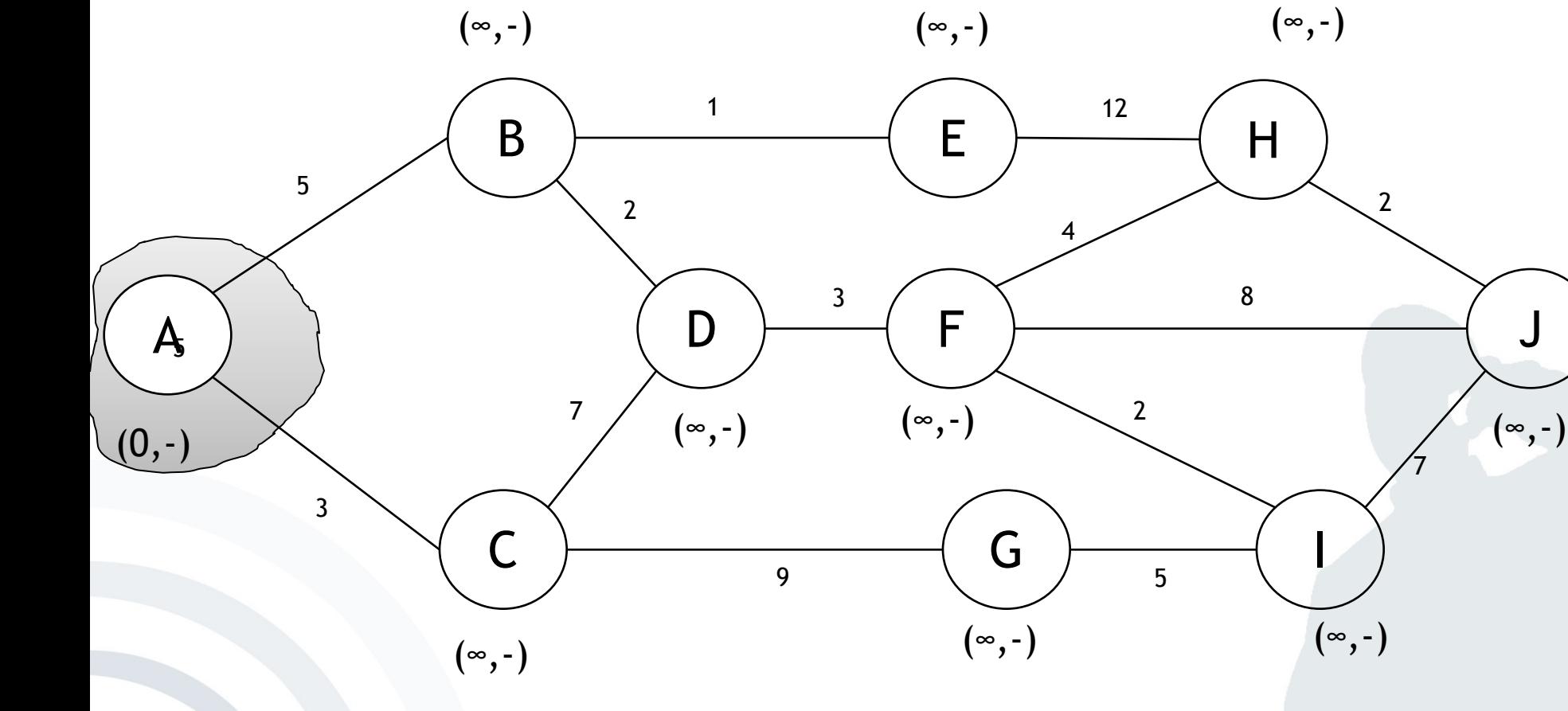

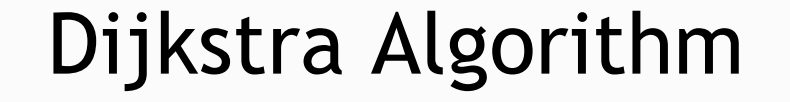

 $(5,A)$ 

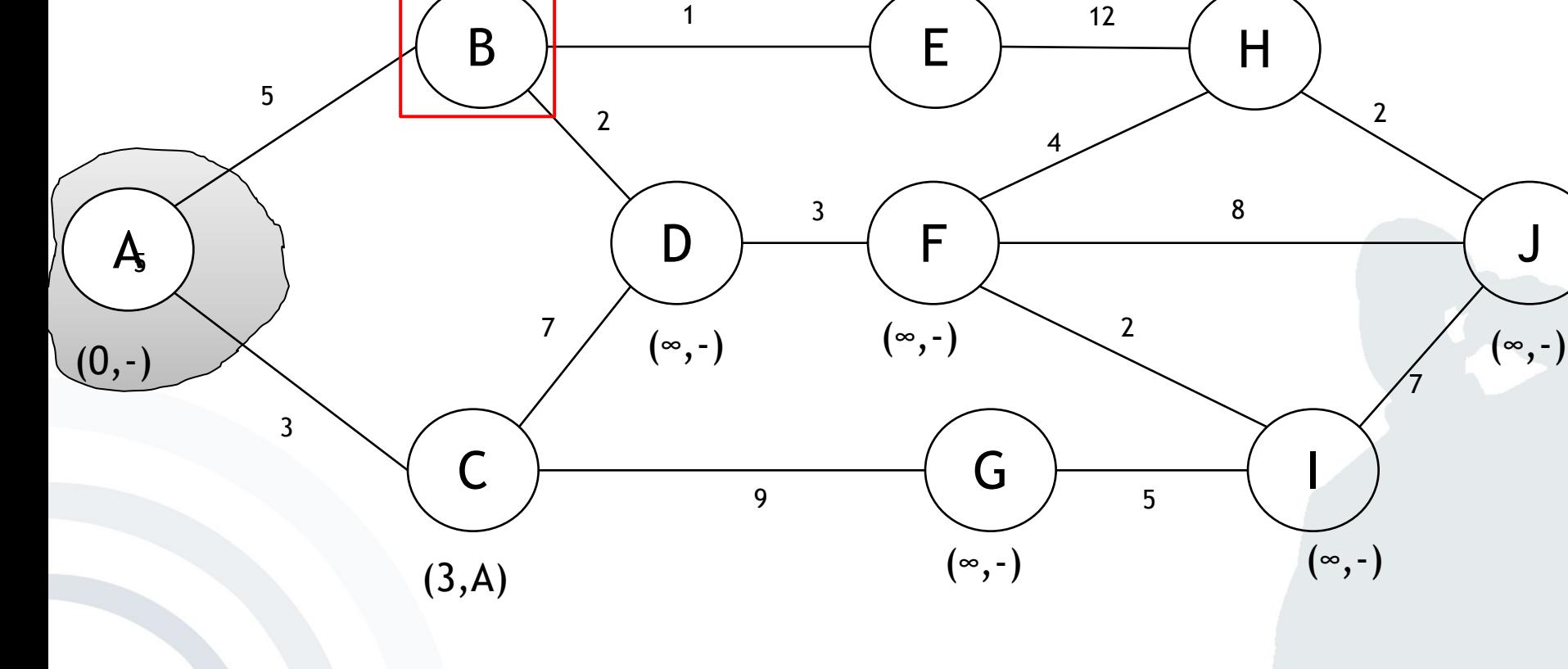

 $(\infty, -)$ 

### mobile **and**<br>business

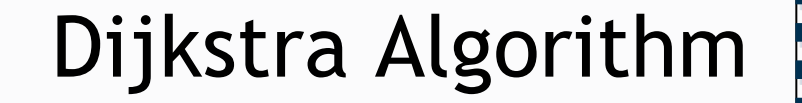

 $(\infty, -)$ 

7

 $C$   $\rightarrow$   $G$ 

(3,A)  $({\infty},-)$ 

9

 $D \rightarrow \rightarrow \rightarrow \rightarrow$ 

3

 $(0,-)$  (7,B) (∞,-) (∞,-) (∞,-) (∞,-)

(∞,-)

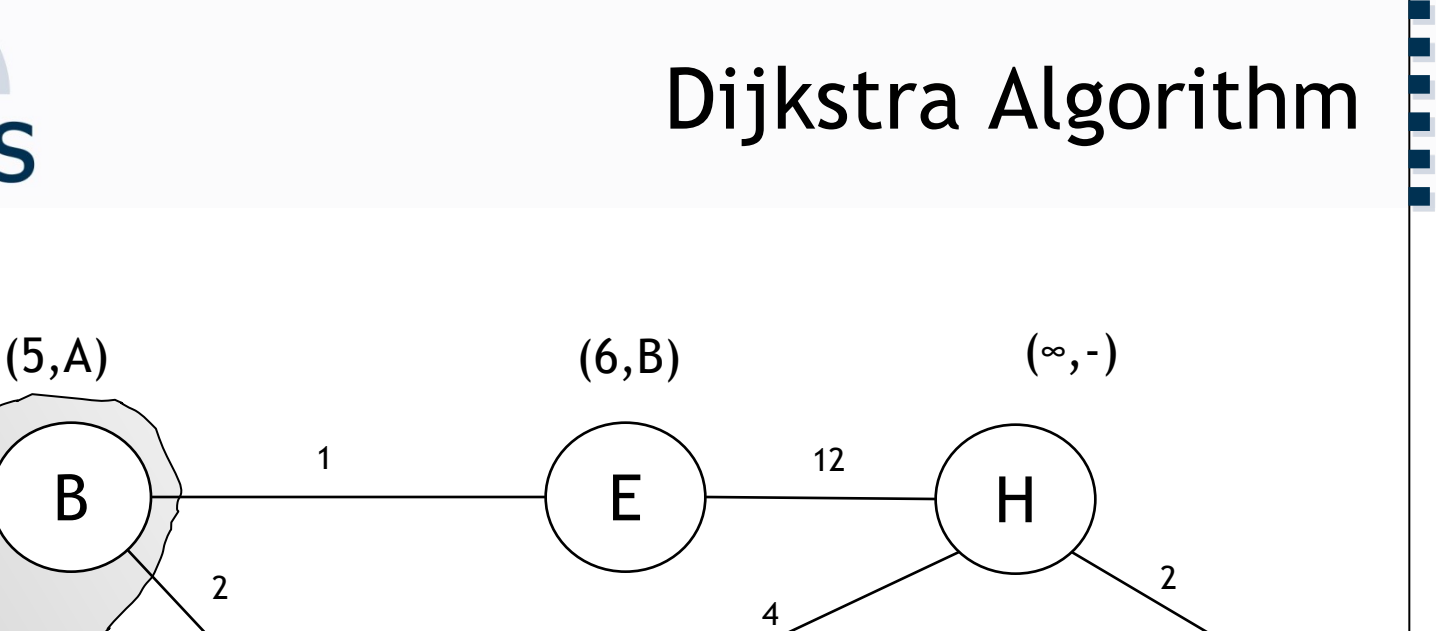

# mobile **and**<br>business

5

3

A

J

7

I

 $(\infty, -)$ 

**. . .**

8

5

2

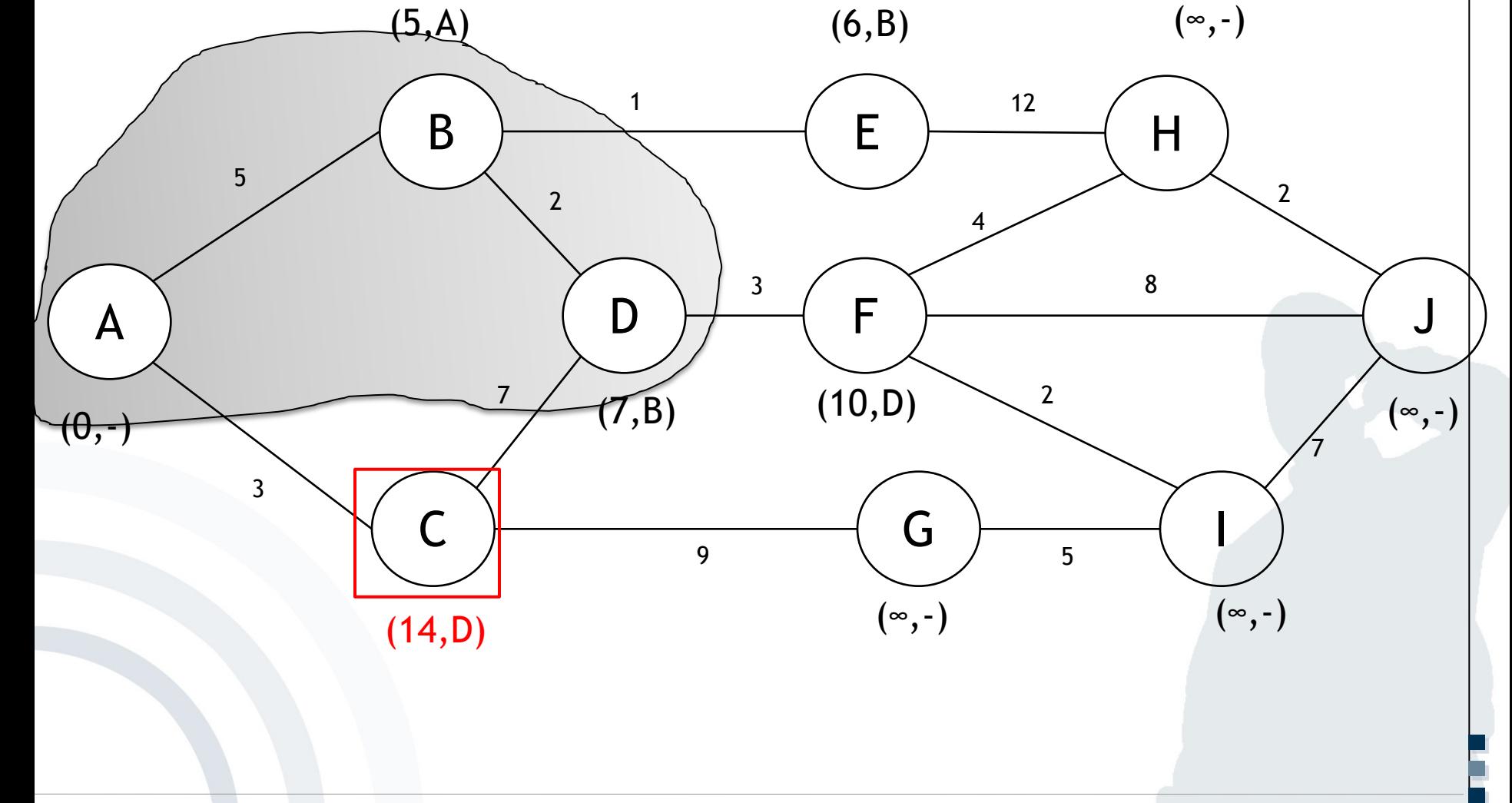

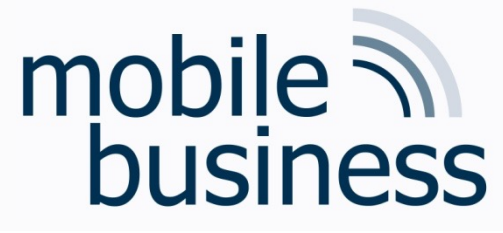

**……**

 $(5, A)$ 

B

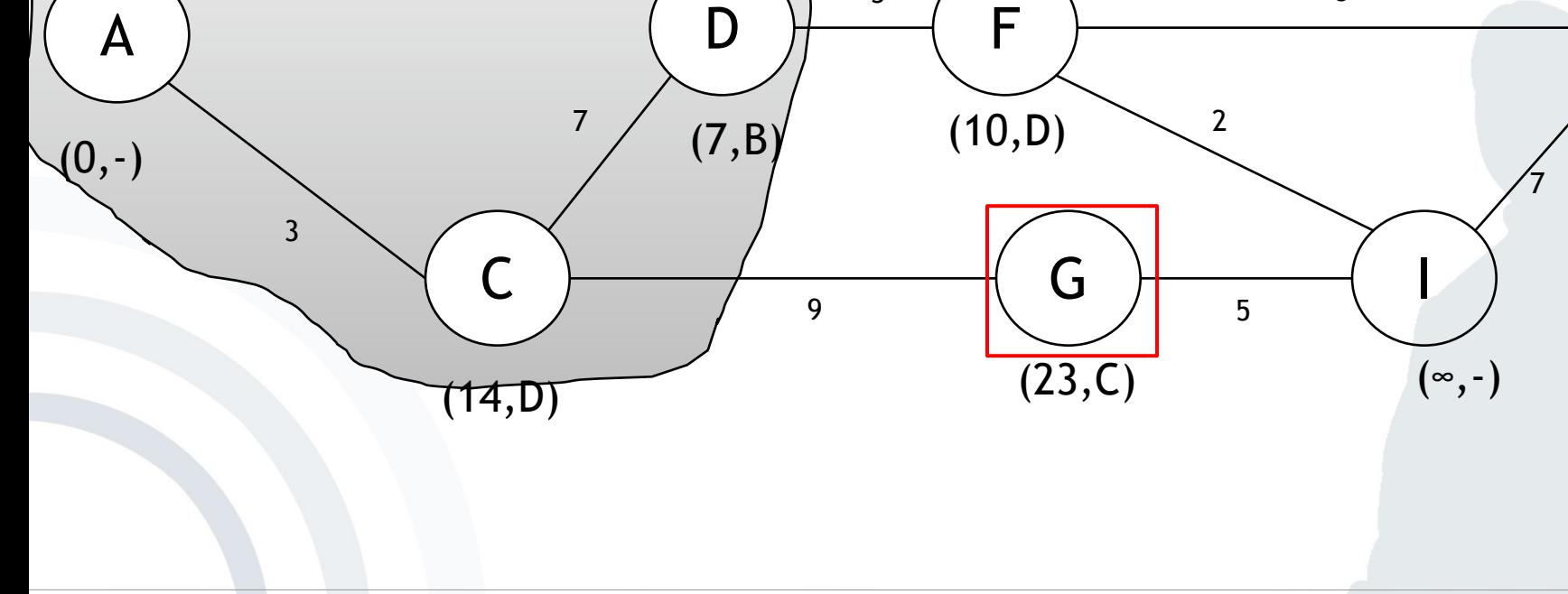

 $\mathbf{3}$ 

 $\mathbf{1}$ 

 $\overline{2}$ 

 $(6, B)$ 

E

 $12$ 

# mobile **and**<br>business

5

Dijkstra Algorithm

 $(\infty, -)$ 

 $\mathbf{2}$ 

 $\overline{\mathsf{H}}$ 

8

J

 $(\infty, -)$ 

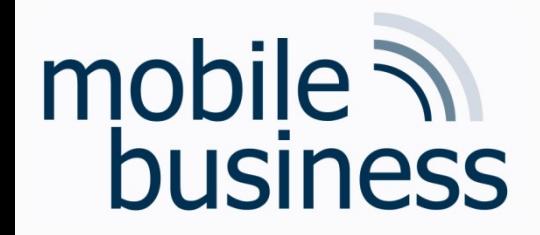

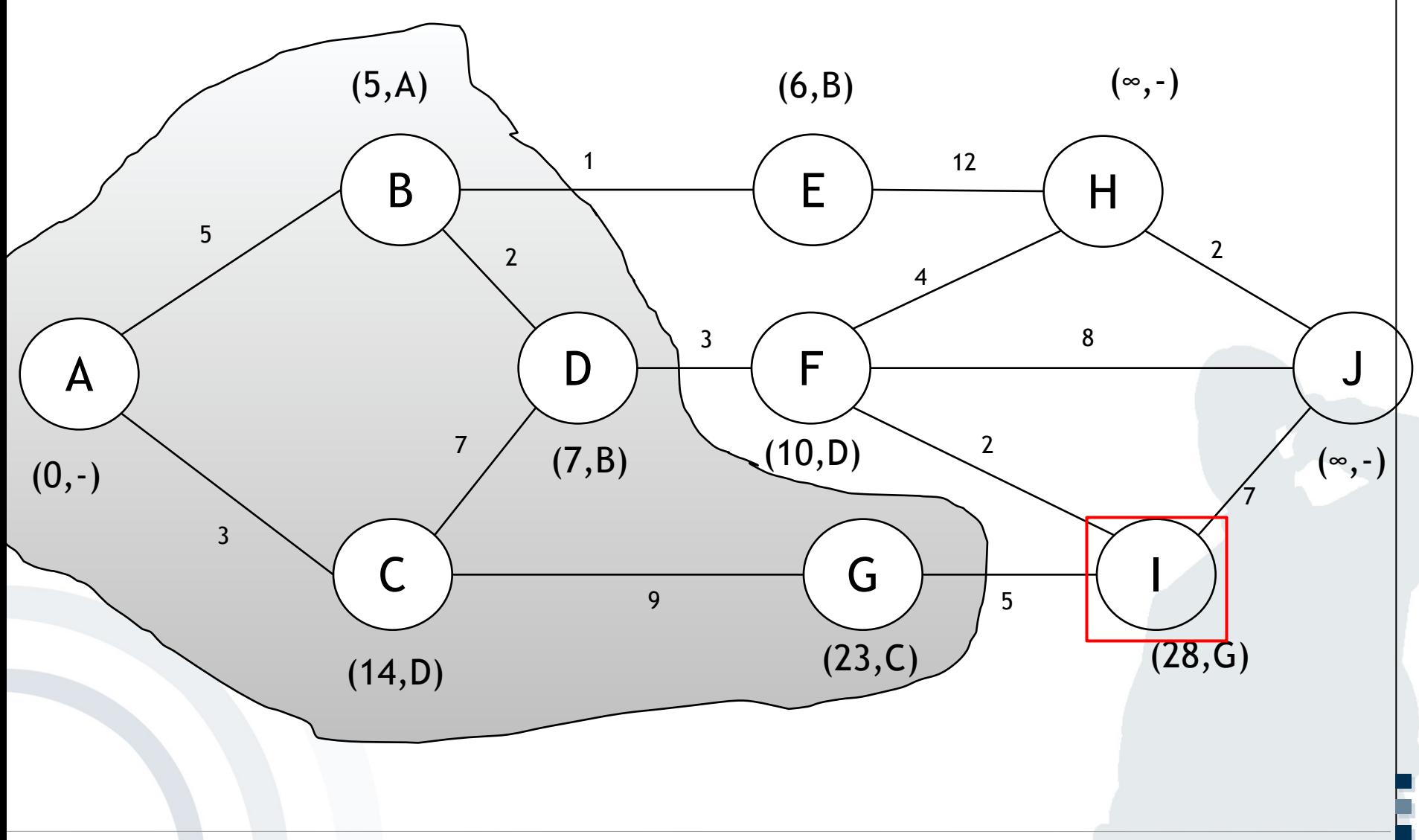

### mobile **and**<br>business

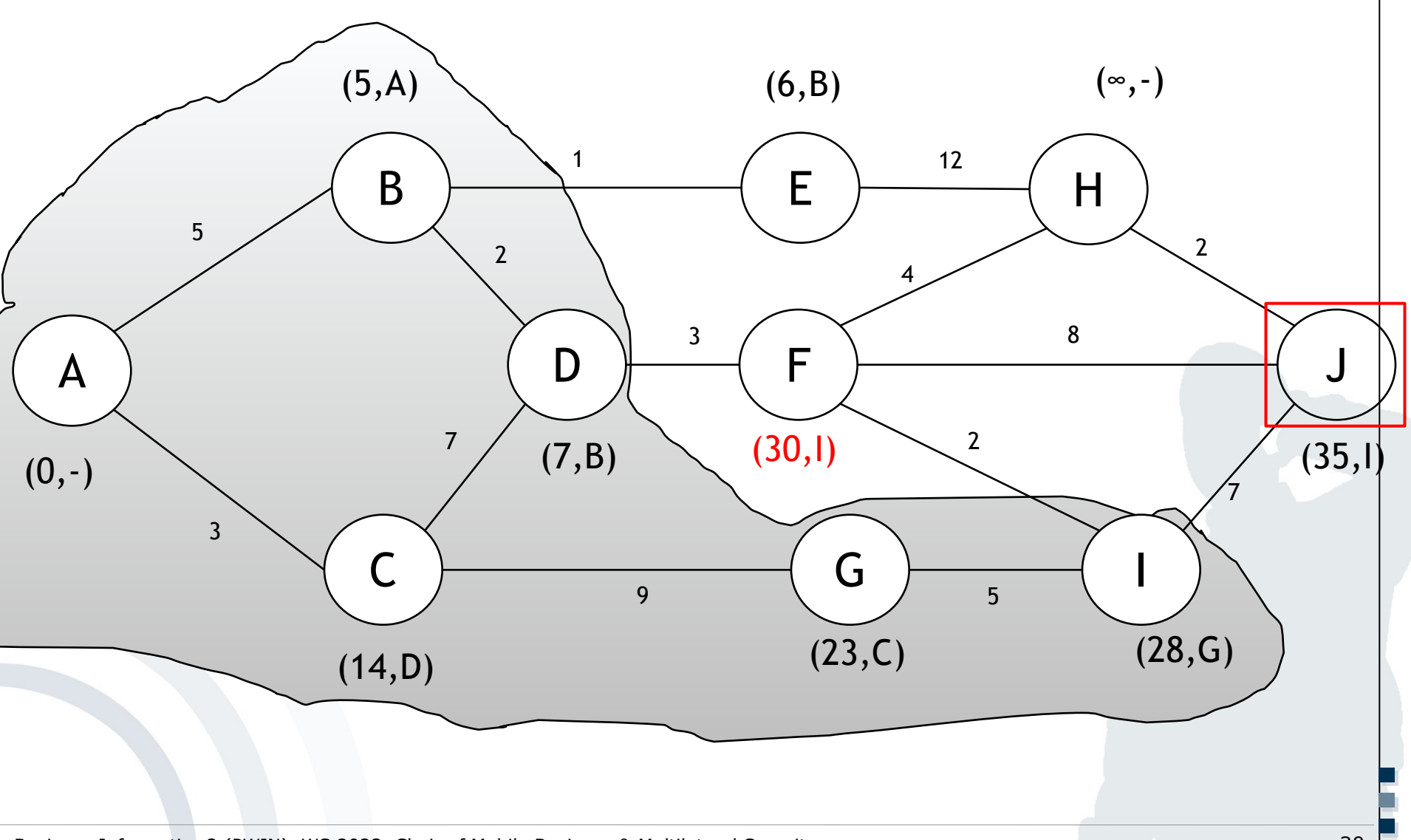

### mobile **in**<br>business

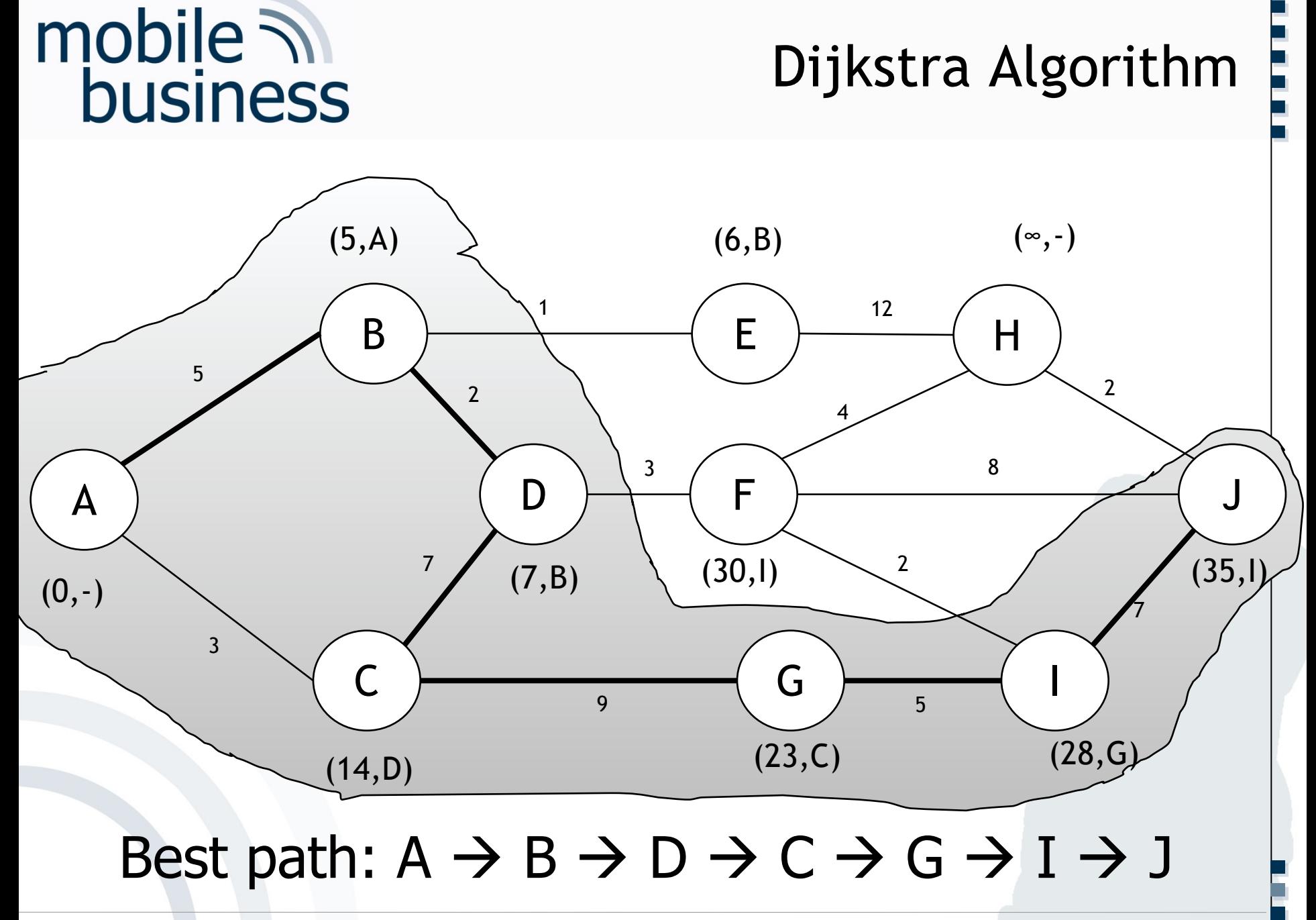

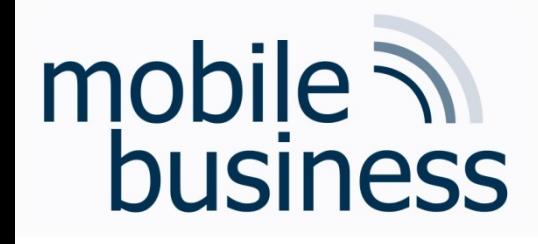

 $\rightarrow$  Diksta not created to find longest path - Possible that it does not find it

Now try to find the shortest path in the same graph: Tips:

- Dijkstra only looks at neighbor knots of already visited knots  $\blacksquare$
- Find nearest neighbor and visit it. Recalculate all paths to  $\blacksquare$ neighbor knots after each step. Repeat
- Brackets include the total length from starting point and the predecessor knot
- Shortest path can be found by looking at the predecessor knot in brackets, starting from the final knot

### mobile  $\overline{\mathcal{N}}$ business

### Exercise: Dijkstra Algorithm

• The following graphs shows the various systems a message from a place of interest needs to pass to get to the end user. Please calculate the fastest track. Note that lower case letters denote *system vertices* and the numbers the *miliseconds*.

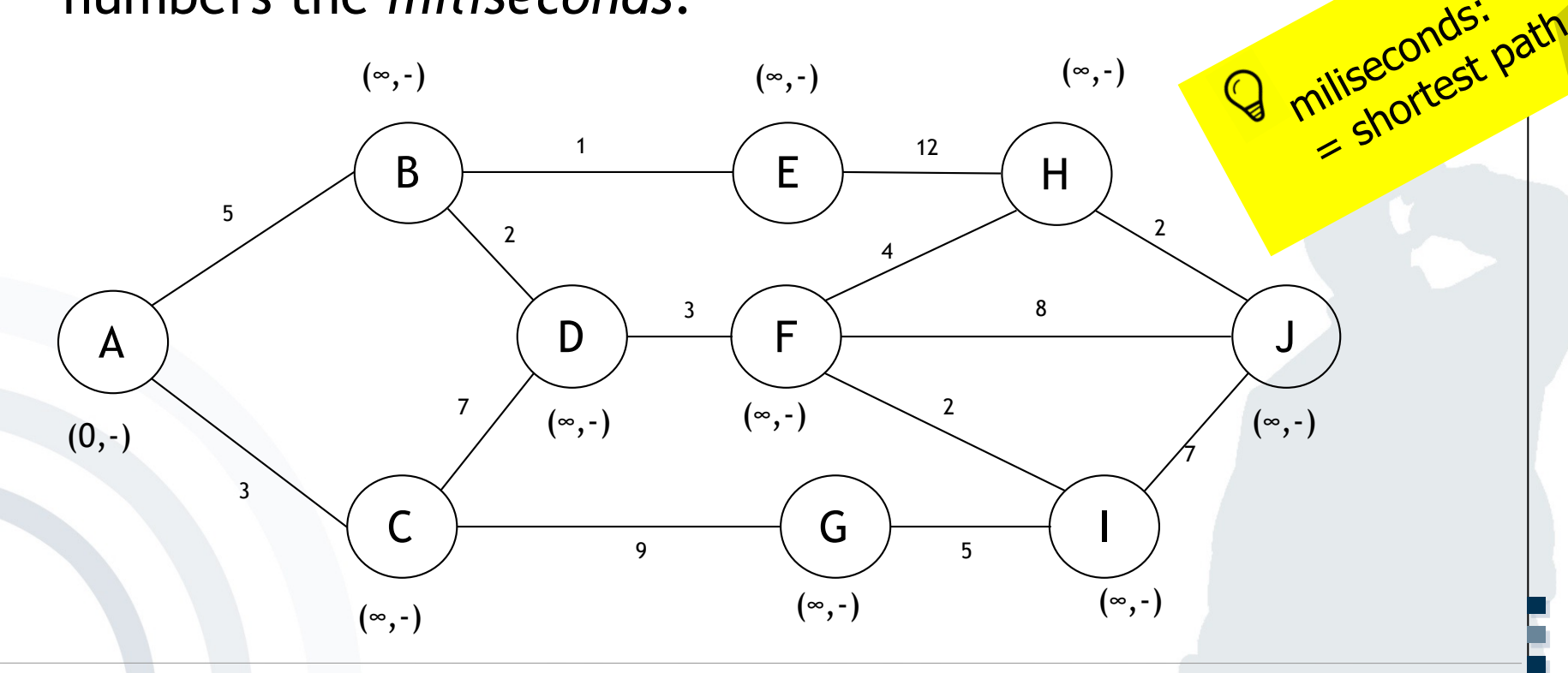

**……**

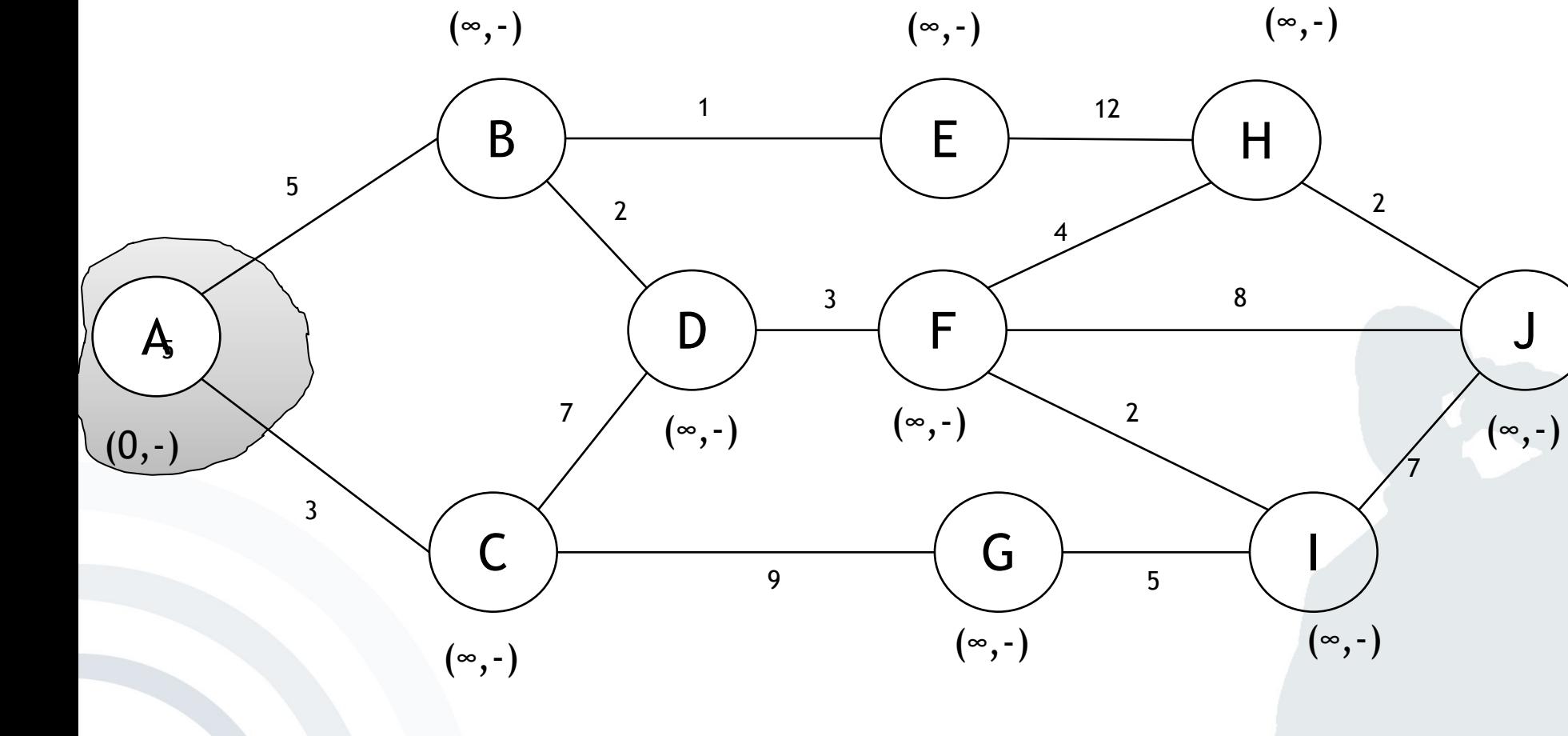

# mobile **and**<br>business

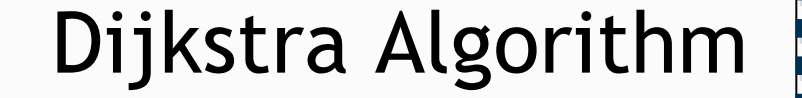

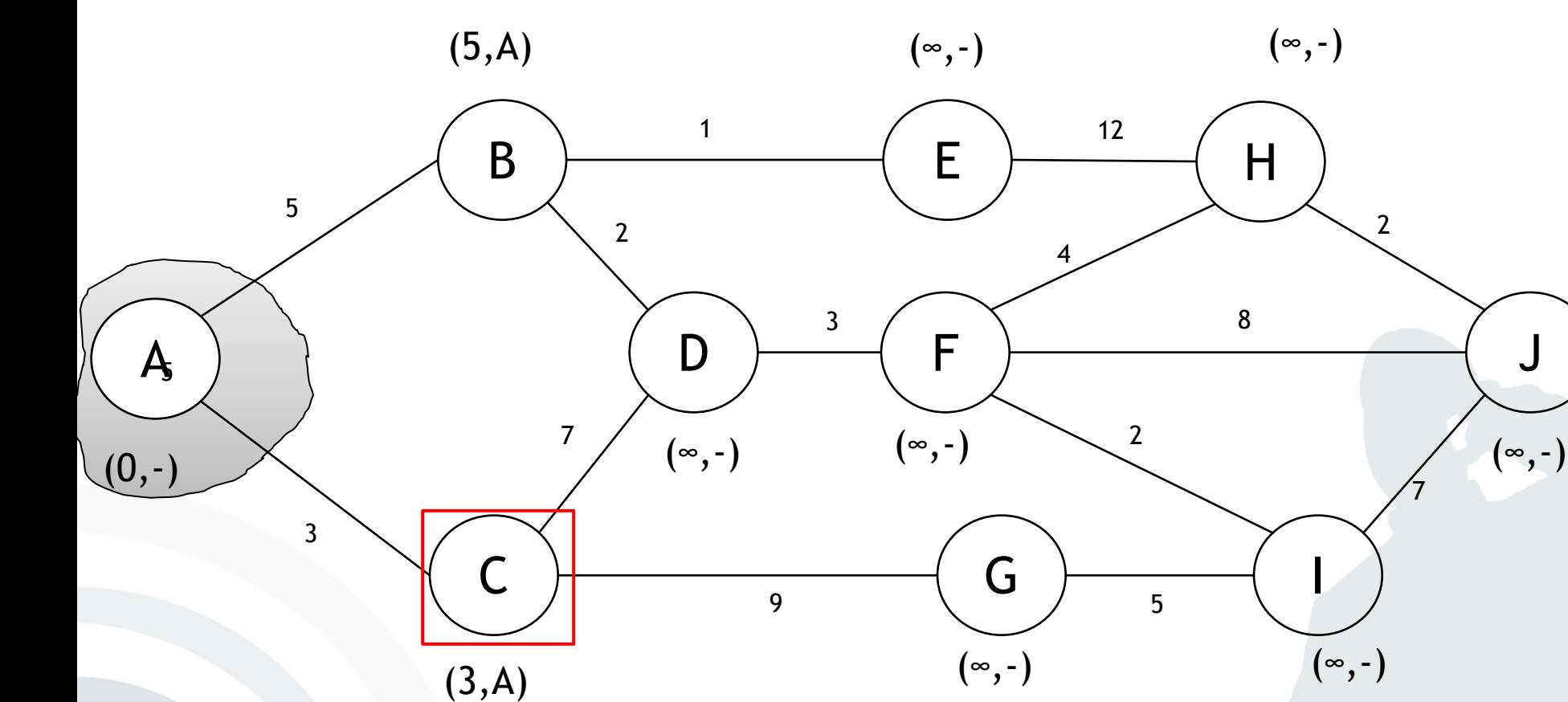

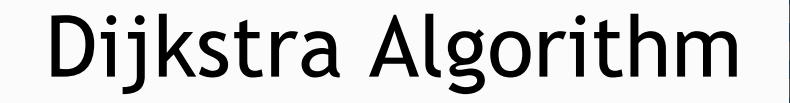

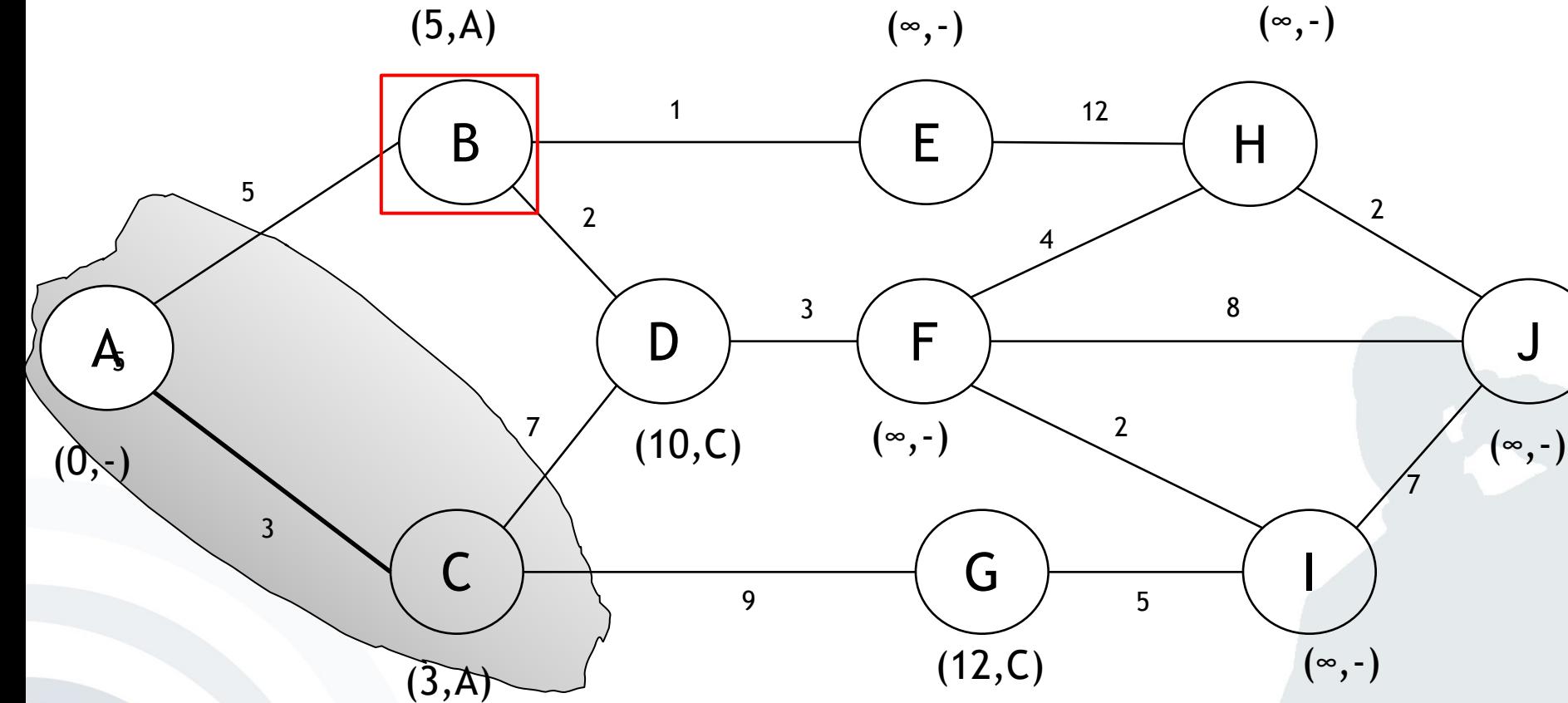

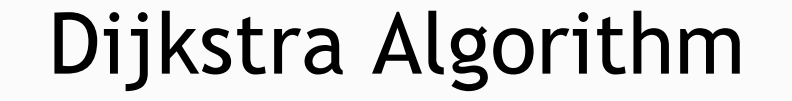

### $(6, B)$  $(5, A)$

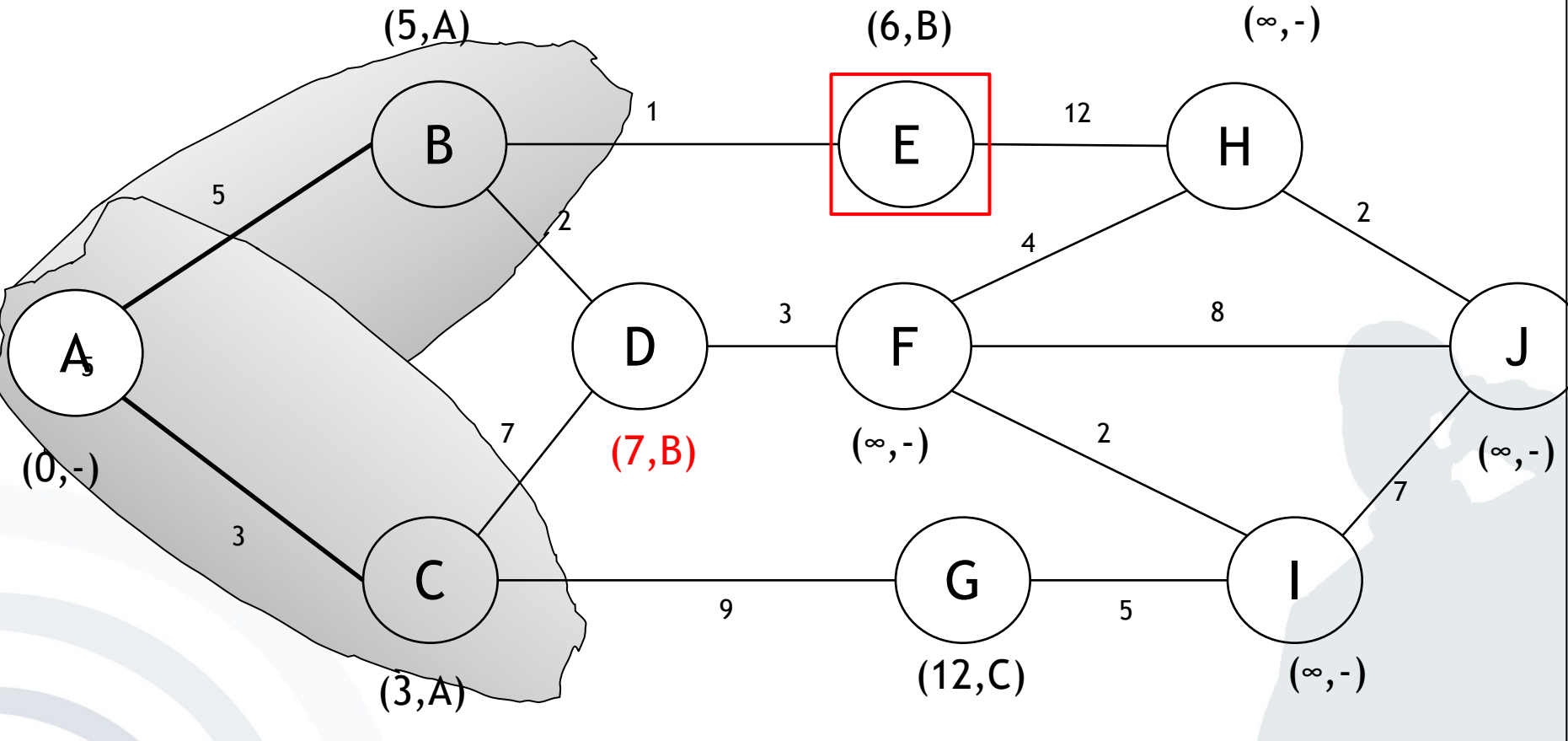

### mobile **and**<br>business

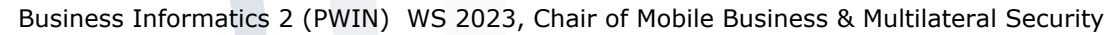

# mobile **and**<br>business

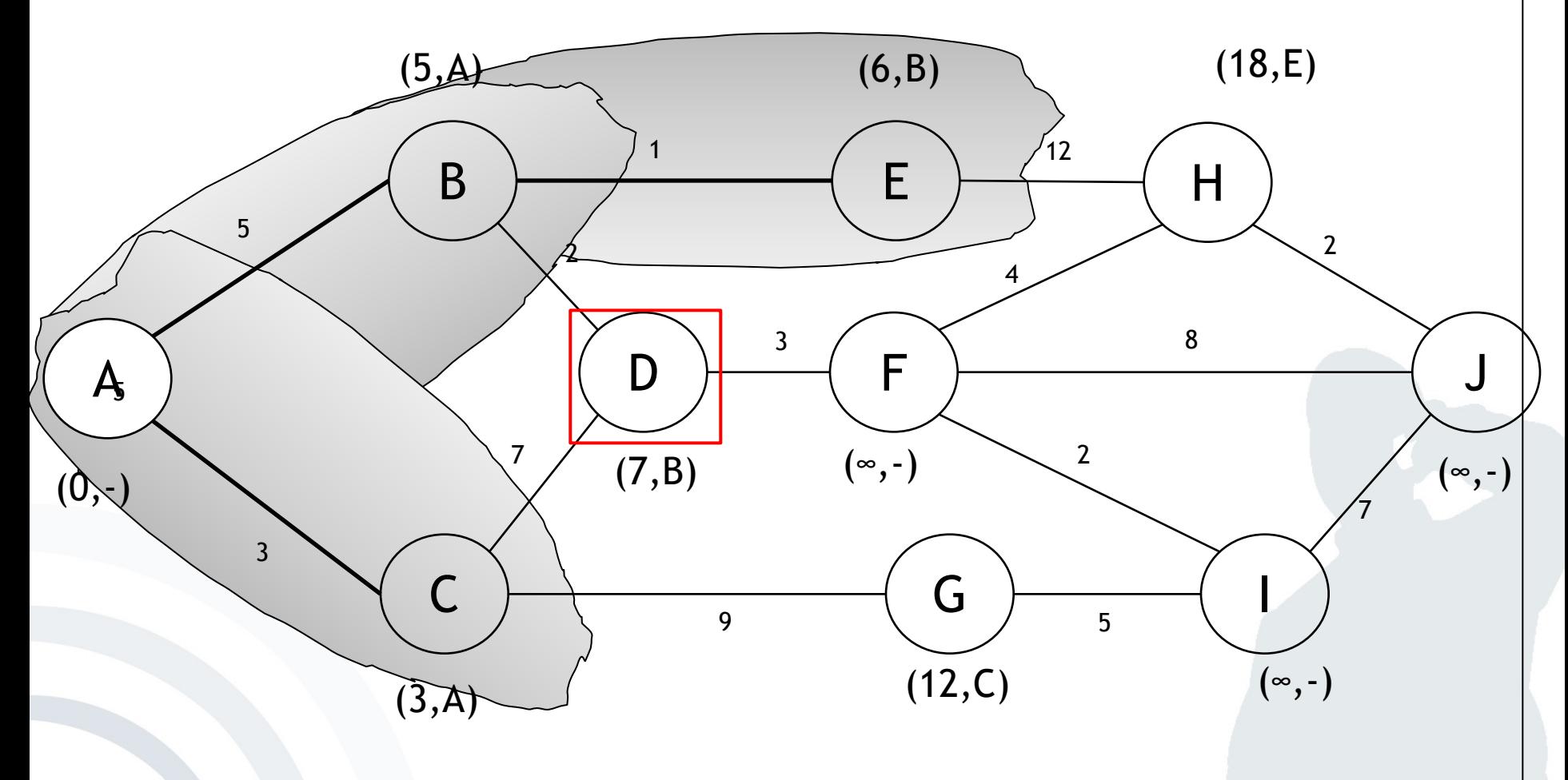

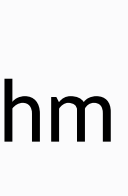

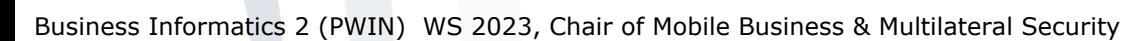

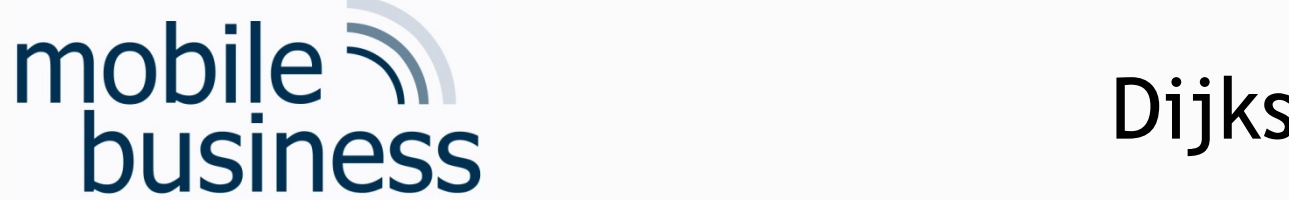

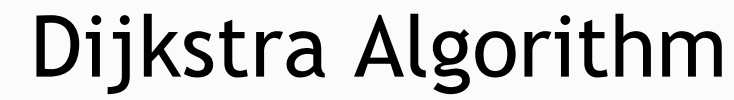

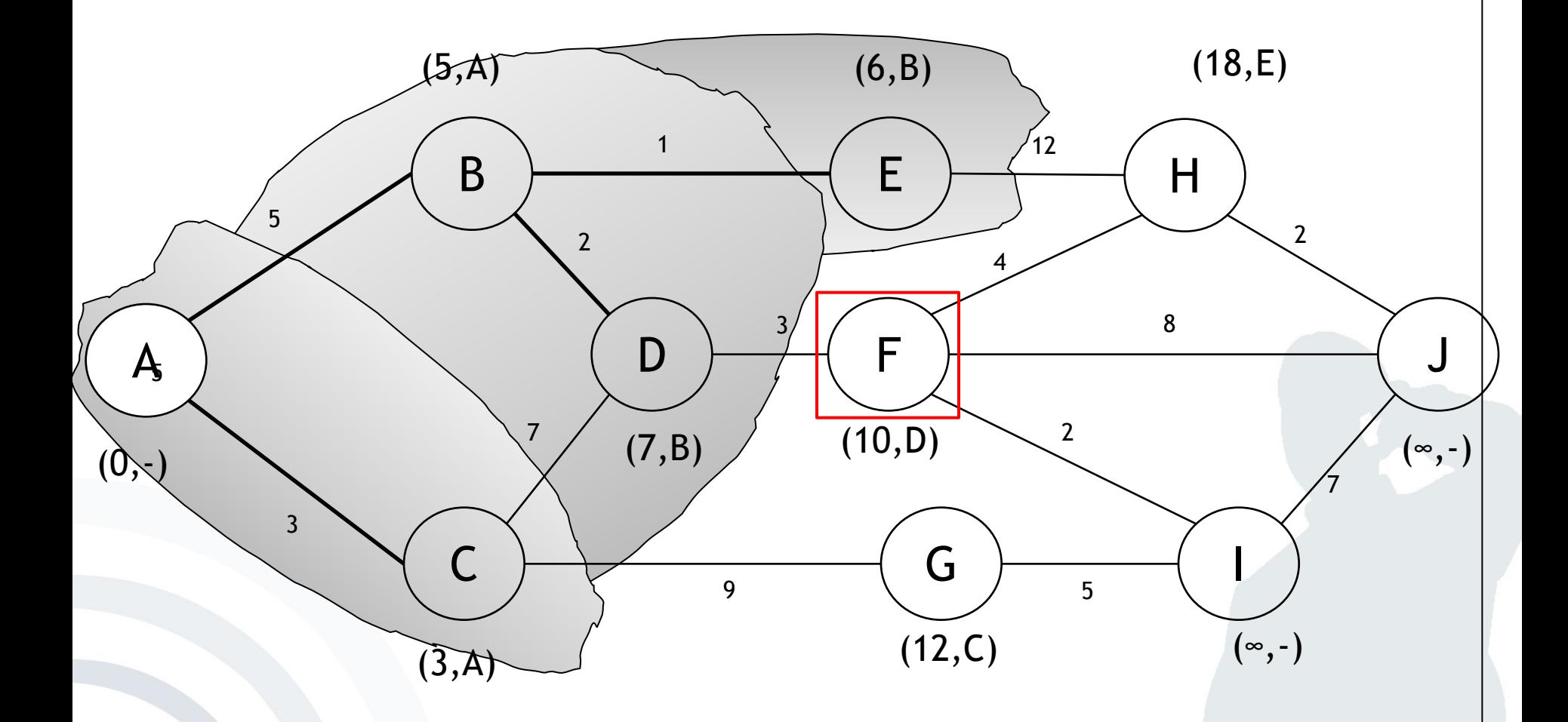

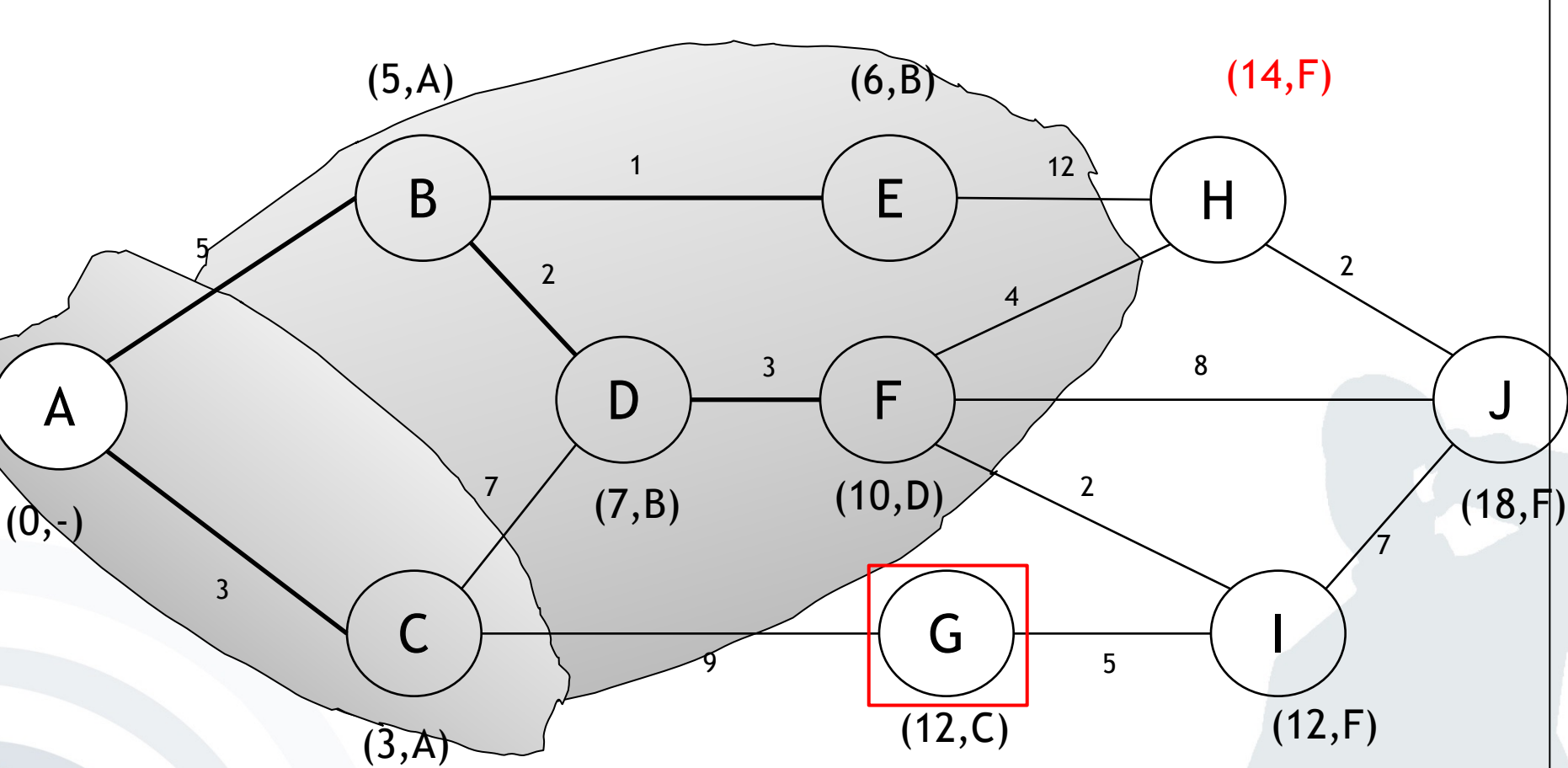

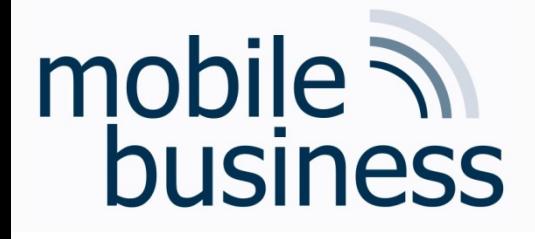

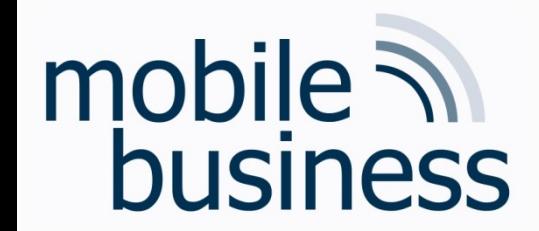

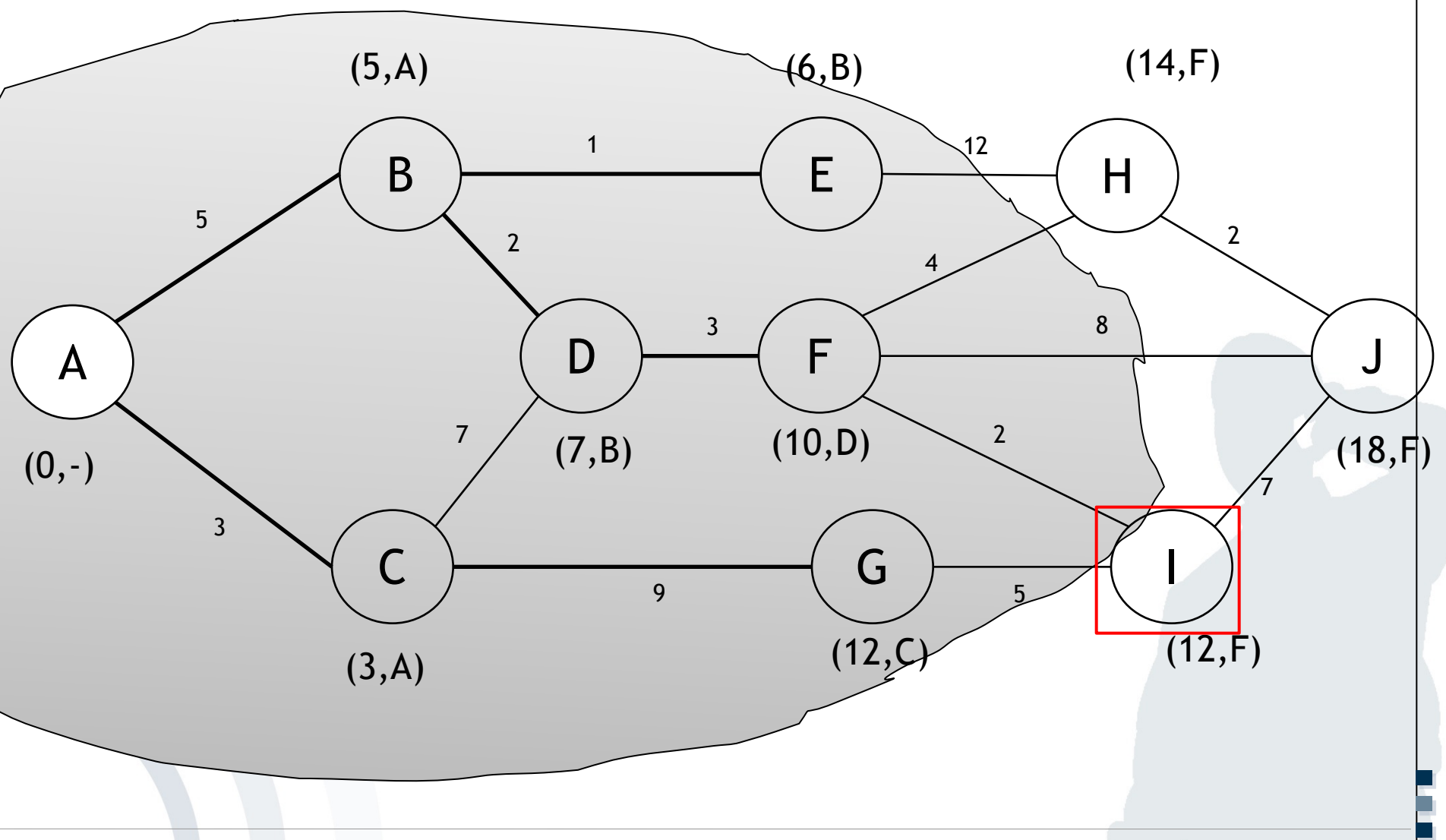

Business Informatics 2 (PWIN) WS 2023, Chair of Mobile Business & Multilateral Security

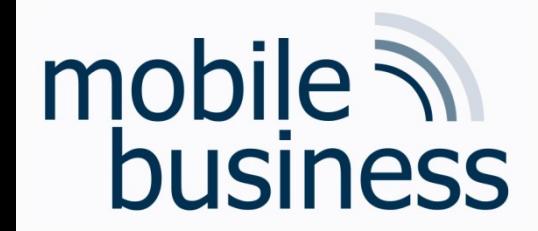

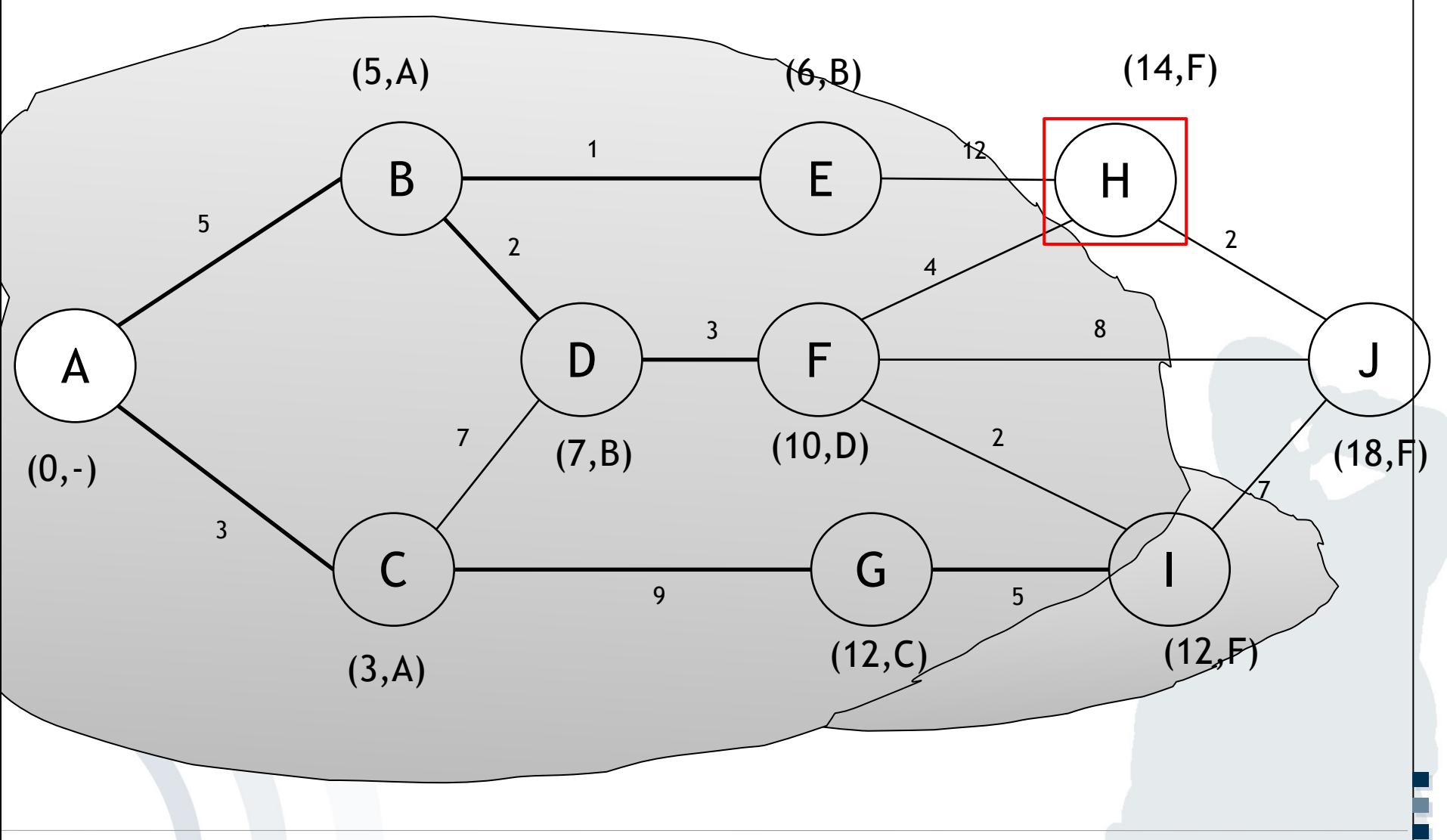

Business Informatics 2 (PWIN) WS 2023, Chair of Mobile Business & Multilateral Security

### $(5, A)$  $\boldsymbol{B}$

mobile **and**<br>business

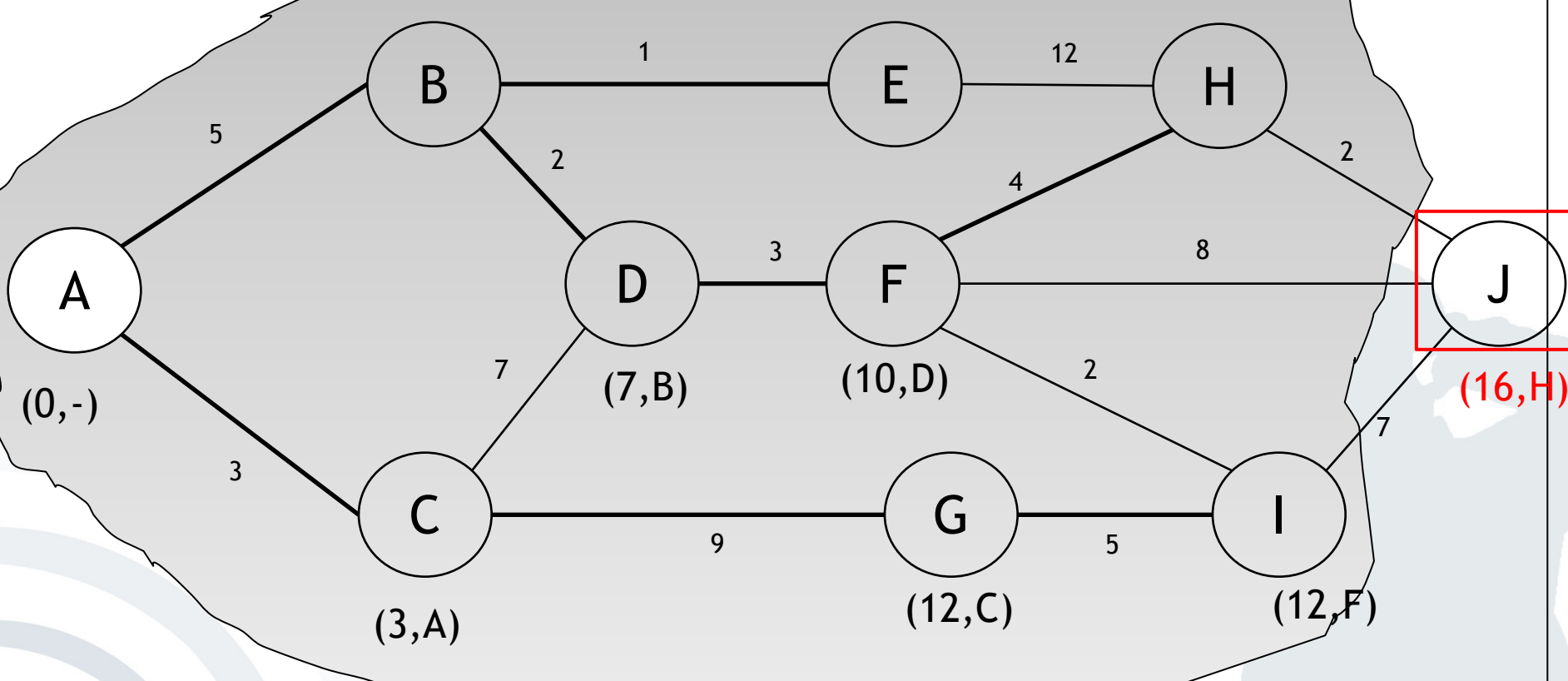

 $(6, B)$ 

#### Dijkstra Algorithm

 $(14,\hat{F})$ 

### mobile **and**<br>business  $(5, A)$

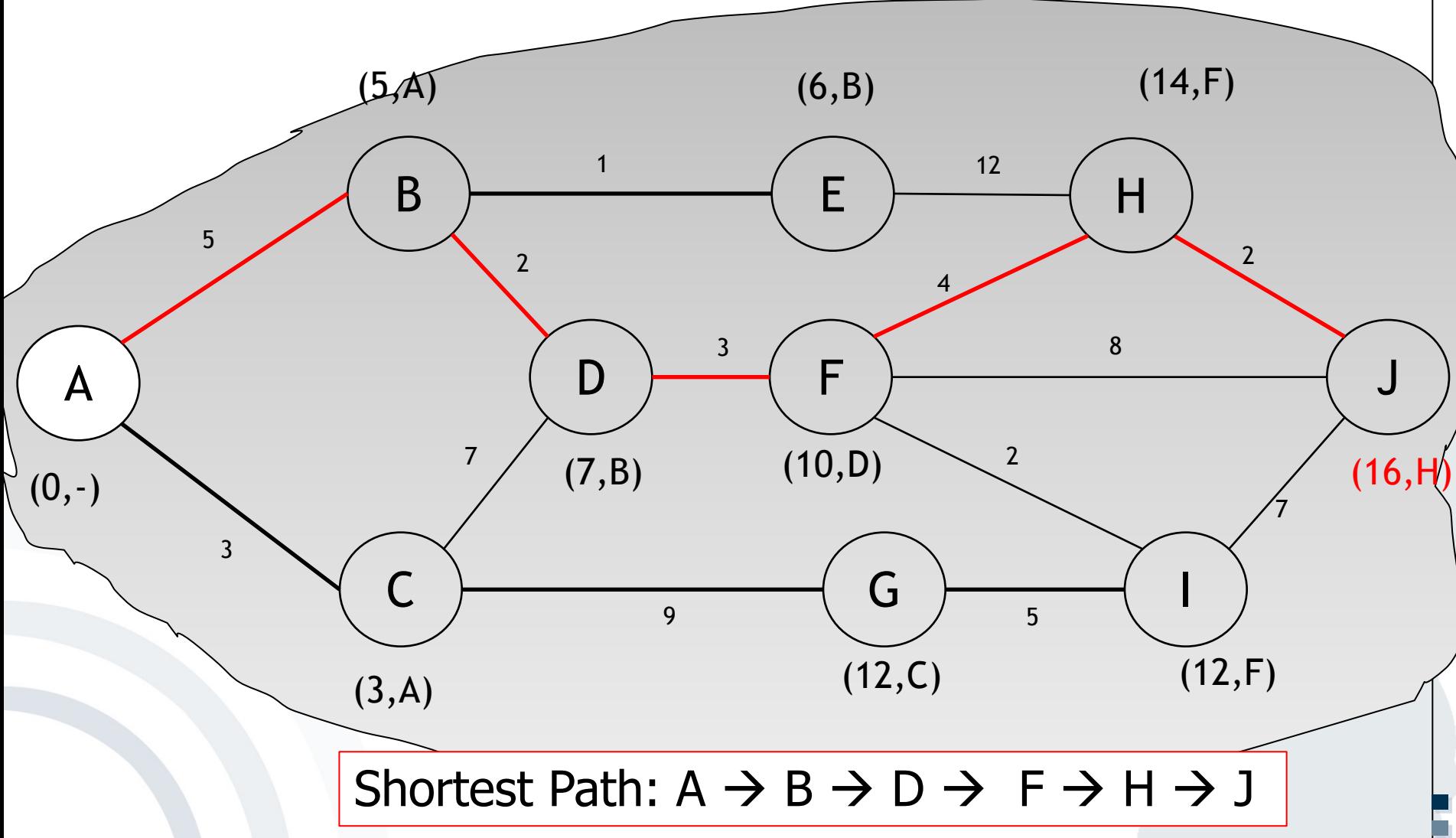

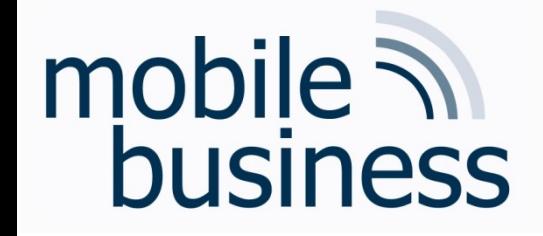

Exercise: DDoS

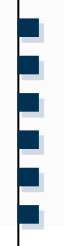

Which layer is affected by a Distributed Denial of Service (DDoS) attack?

**DDoS:** cyber-attack with the objective to disrupt a service by making it (temporarilly) anavailable by flooding it with traffic or requests

### mobile 7 business

#### Exercise: DDoS

#### **DDoS**: attacks are possible on all OSI layers!

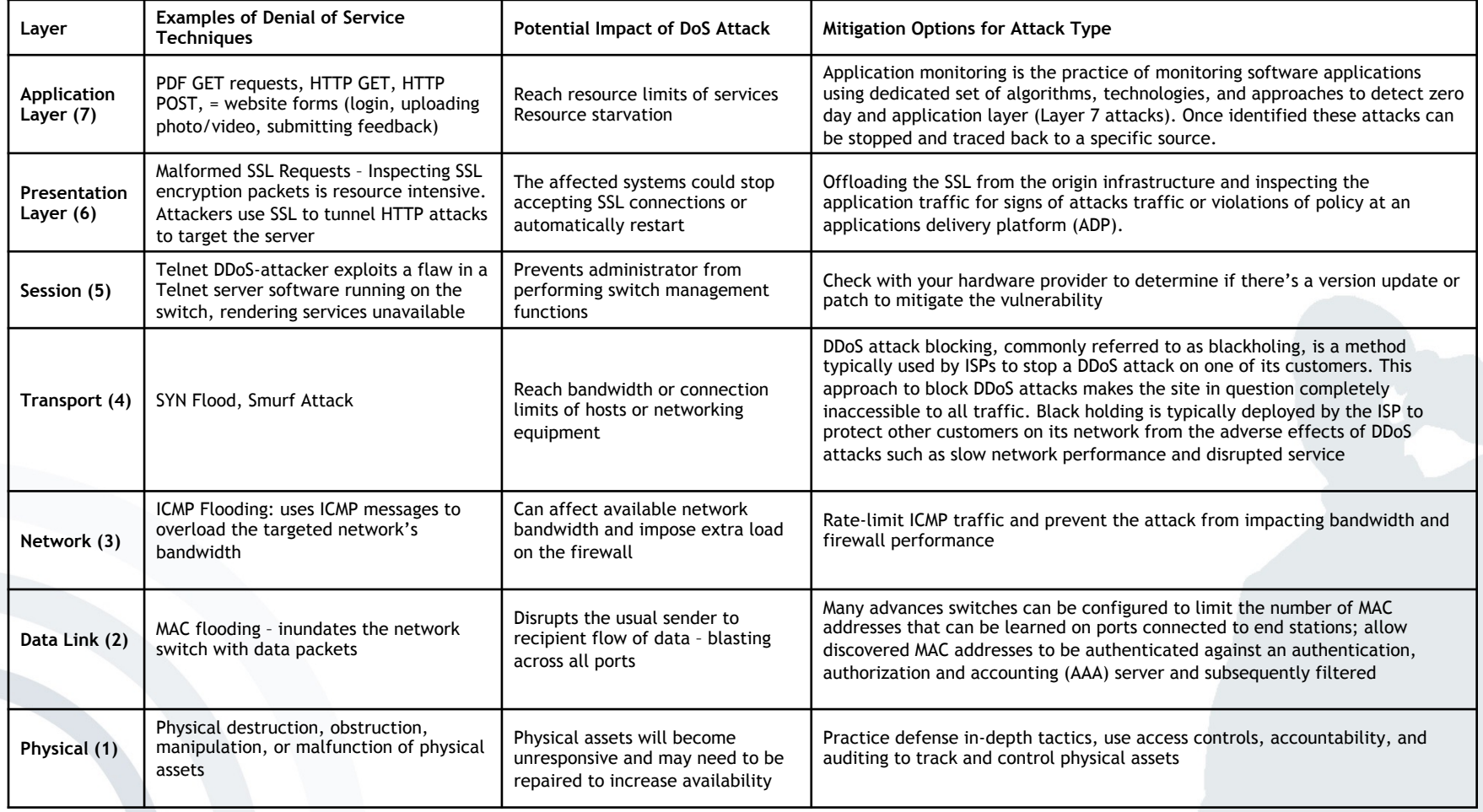

**. . .**

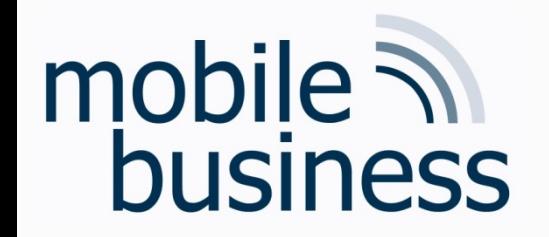

### Exercise: IP address vs. MAC address

• What is the difference between an IP and a MAC address?

### mobile 7 business

### Keywords for OSI reference model layers

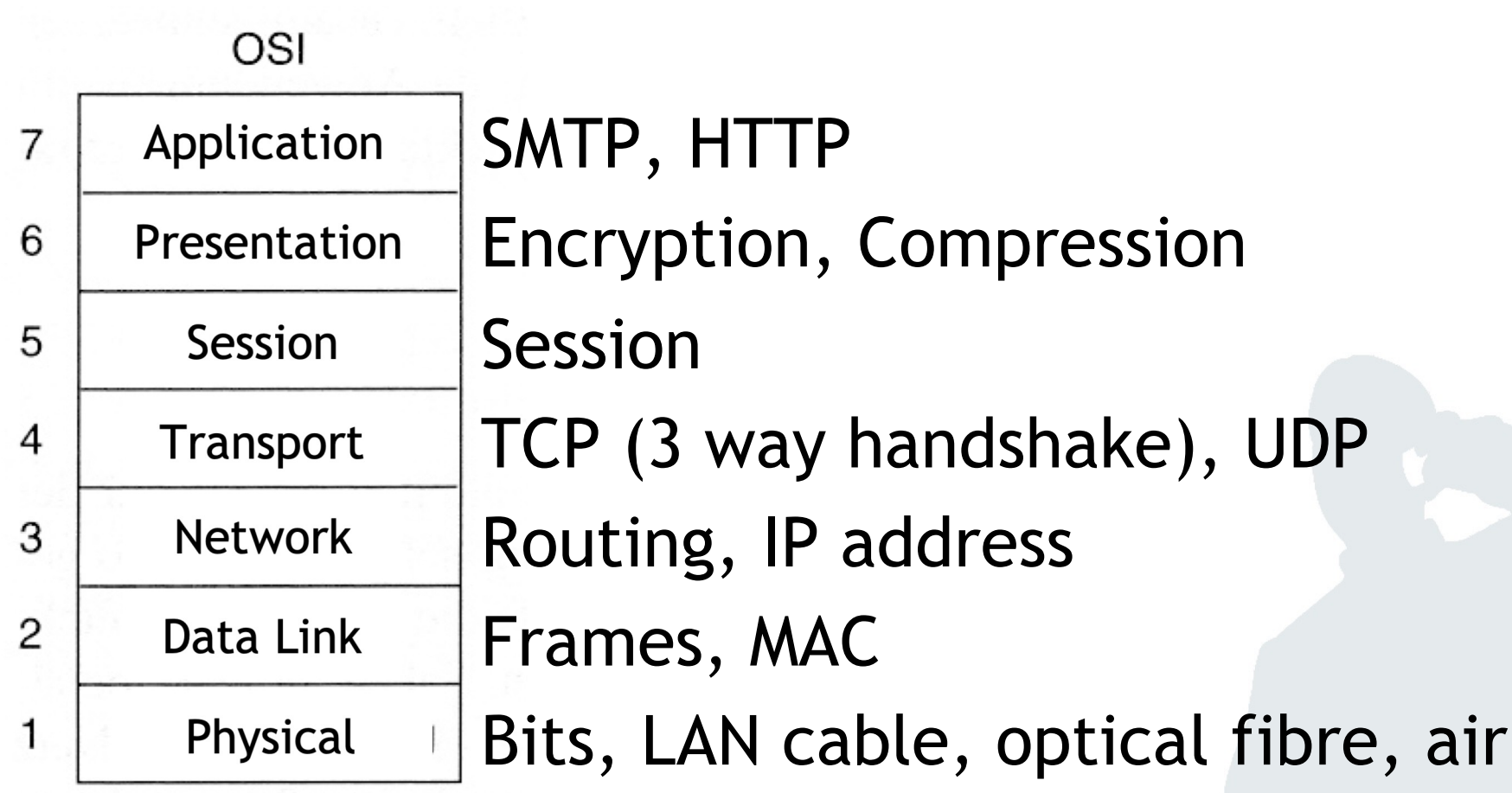

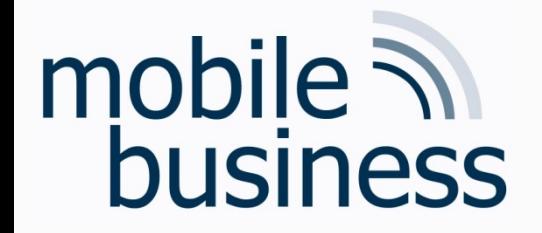

### IP address vs. MAC address

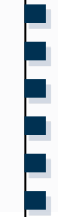

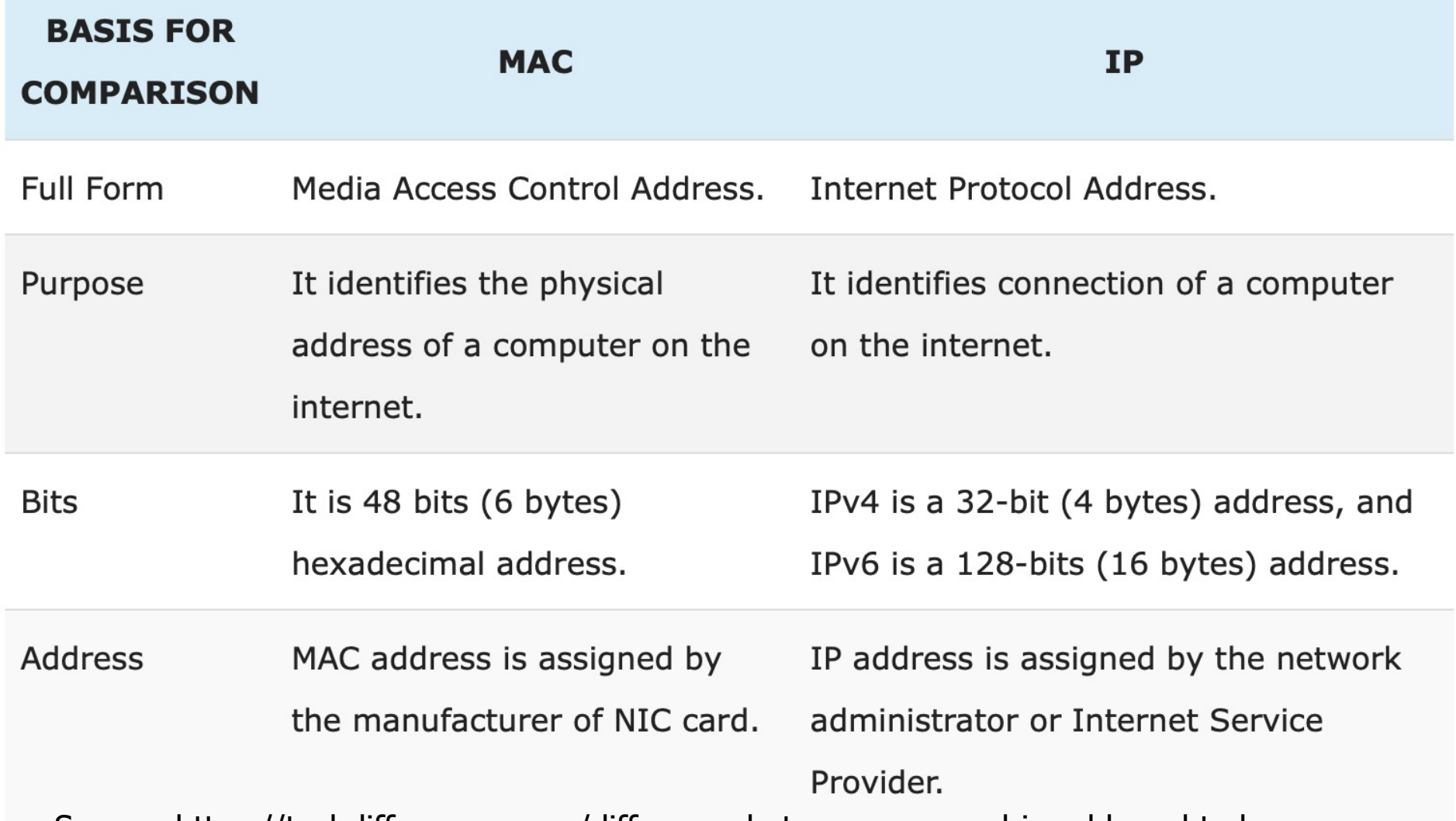

Source: https://techdifferences.com/difference-between-mac-and-ip-address.html

Business Informatics 2 (PWIN) WS 2023, Chair of Mobile Business & Multilateral Security

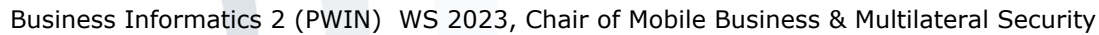

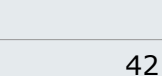

Exercise 1: OSI reference model

- **Exercise 2: Fixed Networks**  $\blacksquare$
- Exercise 3: Wireless Local Area Networks  $\blacksquare$
- Exercise 4: Bluetooth and NFC  $\blacksquare$

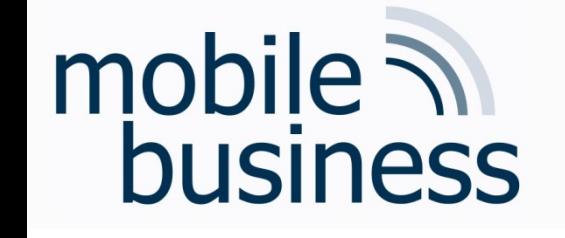

 $\blacksquare$ 

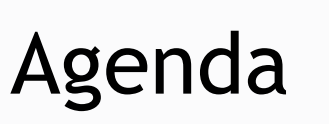

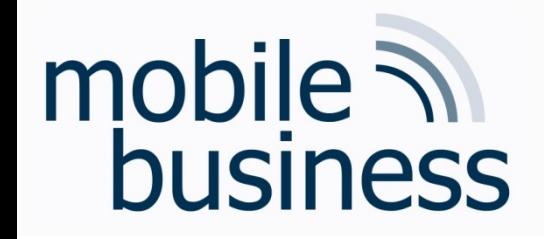

• What are the main challenges in wired communication and why?

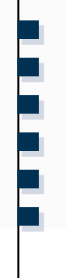

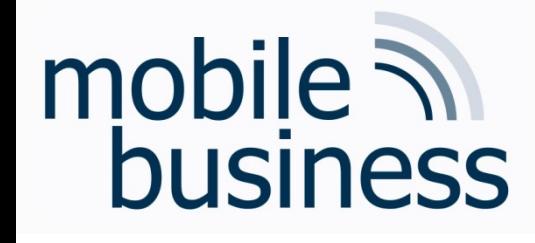

### Wired Communication

- Wired communication denotes data transmission using physical wires, e.g. for
	- § Telephone networks
	- Cable television/Internet access
	- § Fiber-optic networks
- Main challenges in wired communication
	- Coping with the distance between two endpoints
	- Provision of the appropriate bandwidth

**. . .**

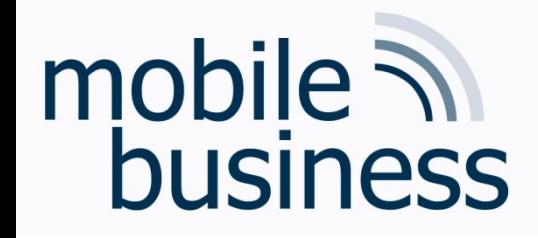

Exercise: Topologies

• Name three different types of topologies and expose their advantages and disadvantages.

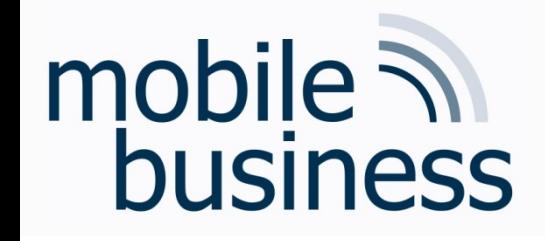

- Bus Topology
	- **Low cost**
	- Easy and low cost setup and extension  $\blacksquare$
	- Difficult to find errors

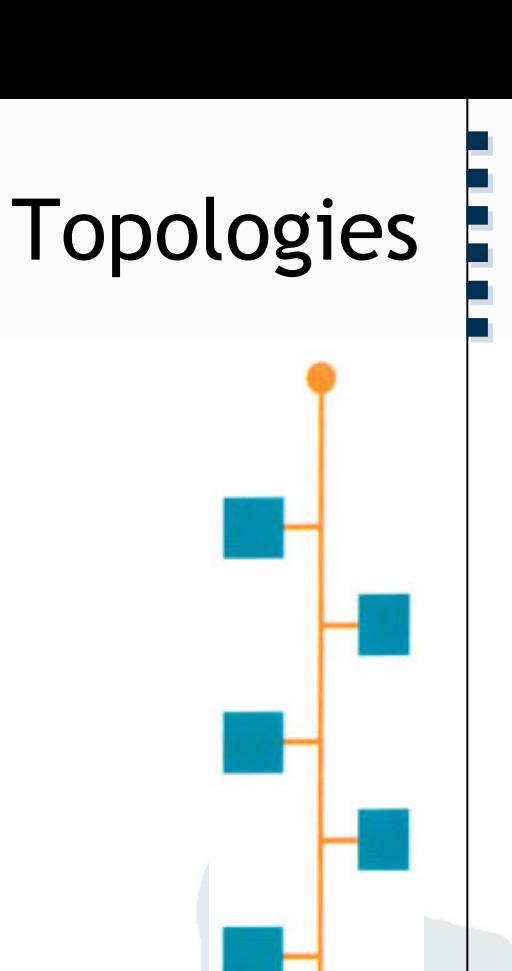

**Bus-Topologie** 

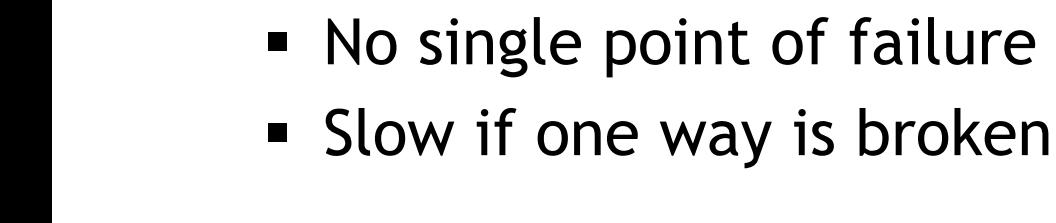

• Ring Topology

### mobile **and**<br>business

### **Topologies**

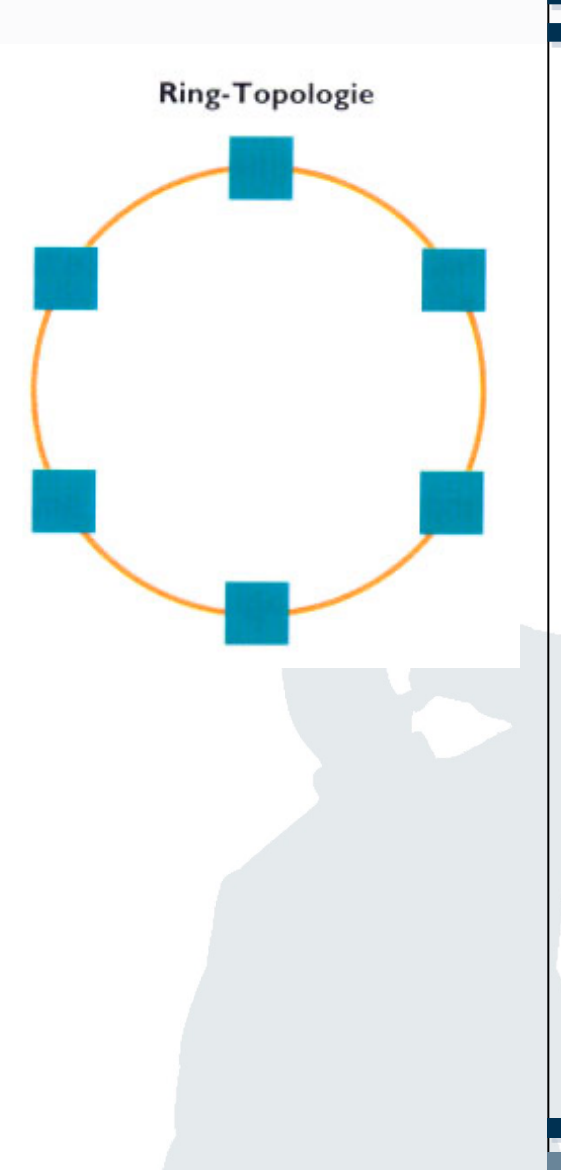

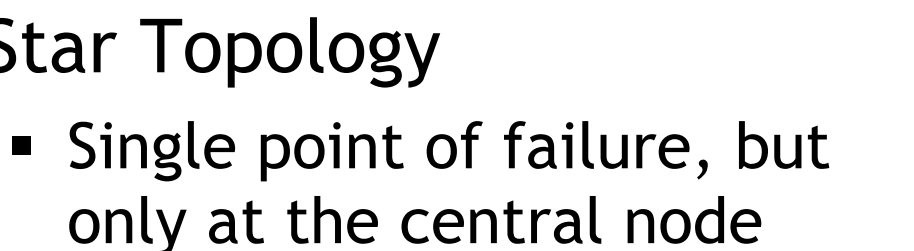

• Easy setup & troubleshooting

### mobile **in**<br>business

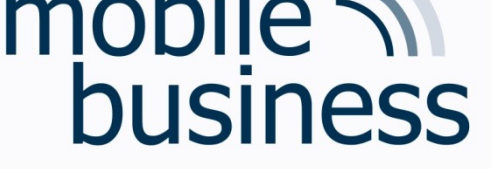

• Star Topology

#### **Topologies**

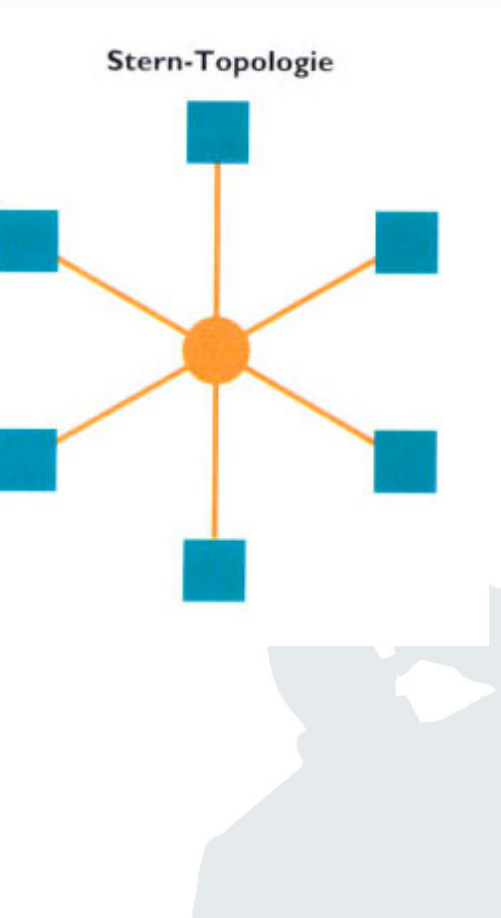

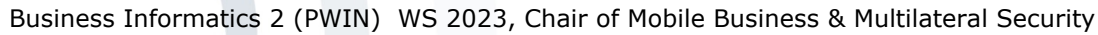

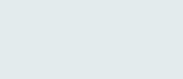

- Exercise 1: OSI reference model  $\blacksquare$
- **Exercise 2: Fixed Networks**  $\blacksquare$
- Exercise 3: Wireless Local Area Networks  $\blacksquare$
- Exercise 4: Bluetooth and NFC  $\blacksquare$

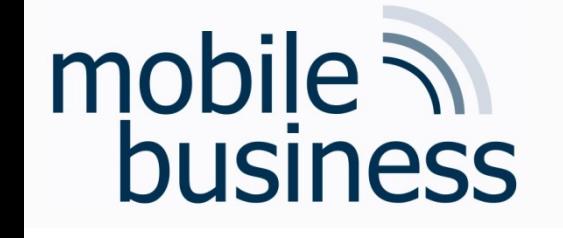

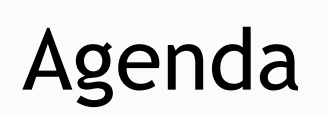

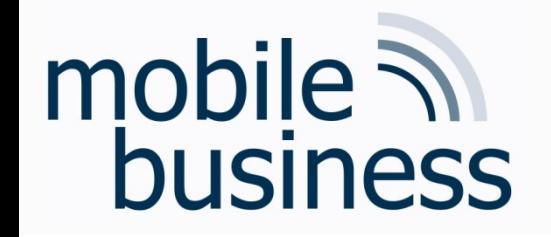

### Exercise: Wireless Local Area Networks (Wi-Fi)

- Name a secure method for the encryption of Wireless Local Area Networks (Wi-Fi).
- § Why is Wi-Fi encryption important? What could be the potential consequences for users failing to enable encryption for their Wi-Fi network?

**. . .**

**……**

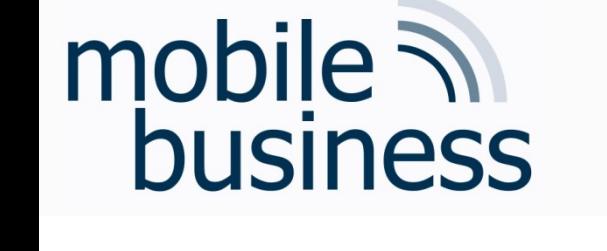

§ …

- Wi-Fi Protected Access:
	- WPA is outdated and insecure (e.g. vulnerability to dictionary attacks)
	- WPA3 is secure as it employs Simultaneous Authentication of Equals (SAE)
- § Consequences of unsecure Wi-Fi:
	- Data can be extracted
	- Internet access can be used by other for free and illegal activities like file sharing
	- § Phone can be misused

**. . .**

**……**

Wi-Fi

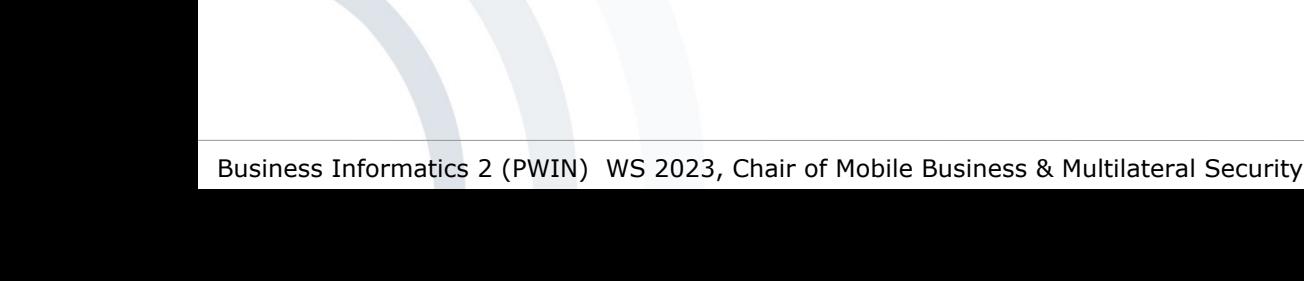

- E.g. Redirect online banking to a phishing site • Snarfing (fake wlan access point)
- DNS manipulation, malware
- Passwords, data, personal information
- Eavesdrop and manipulation of data traffic
- Attacker between the communication parties and he has the full control of the data traffic
- Man-In-The-Middle Attack

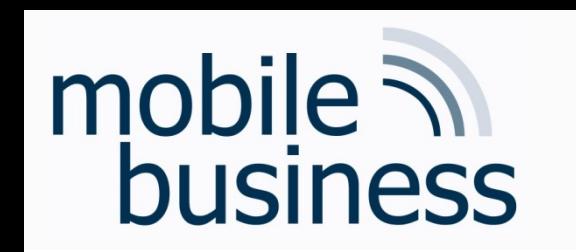

Wi-Fi

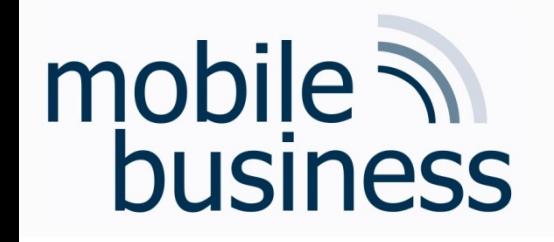

### Wireless Local Area Networks  $(Wi-Fi)$

- What could be the potential harm if the data communication of the myPlace service is not encrypted?
- Name at least one consequence respectively for the service and the user.

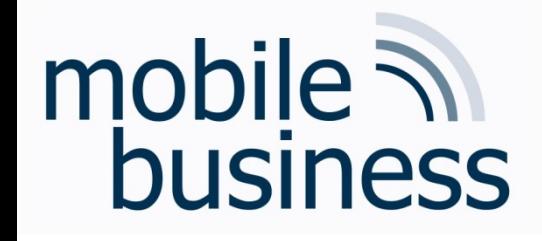

### Wi-Fi (myPlace)

- Eavesdropping on communication
- Redirection to a manipulated service is possible
- Mobile user's perspective:
	- Passwords can be stolen and an attacker can slip into the corresponding identity
- myPlace's perspective
	- Unsecure services results in public image loss
	- Suit for violating the legal framework

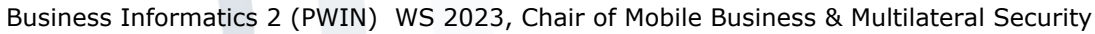

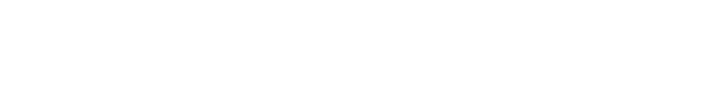

mobile **in**<br>business

- Exercise 1: OSI reference model  $\blacksquare$
- **Exercise 2: Fixed Networks**  $\blacksquare$
- Exercise 3: Wireless Local Area Networks  $\blacksquare$
- Exercise 4: Bluetooth and NFC  $\blacksquare$

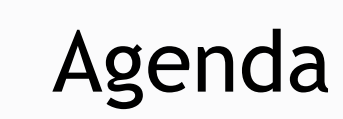

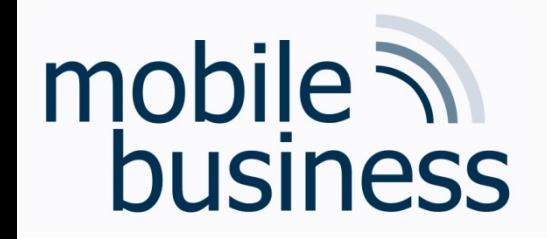

• What is Bluetooth and what is NFC? Where is the difference between them?

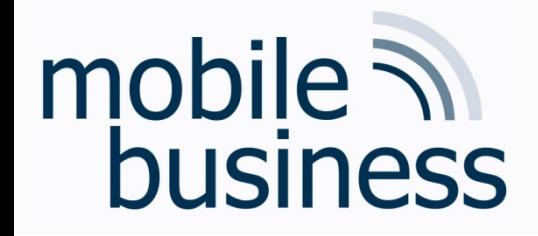

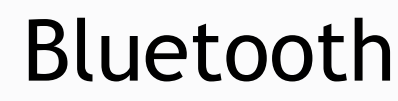

- **……**
- <sup>8</sup>Bluetooth" ■ Bluetooth is a wireless technology standard for data exchange using small ad-hoc networks called "personal area networks" (PANs)
	- § Devices such as laptops, mobile phones, printers, headsets and other periphery-devices can establish a connection.
	- § Simple and cheap possibility to set up ad-hoc networks of limited range (up to 10 meters) for spontaneous data exchange
	- § Technical specifications for Bluetooth were developed by the Bluetooth Special Interest Group (SIG).
	- **Findings were added to the IEEE 802.15 standard.**

Source: Wiegleb, M. (2005)

**. . .**

### mobile **in**<br>business

### Near Field Communication (NFC)

- NFC is a short-range (< 4 cm) wireless technology
	- Communication mode of a device can be active or passive
	- Magnetic induction between two loop antennas
	- § Application domains
		- Mobile payment / mobile wallet
		- § Mobile marketing (e.g. redemption of digital coupons)
		- § Mobile ticketing
		- § Access control (e.g. e-Key)
		- Mobile data user exchange
		- $\blacksquare$  ...

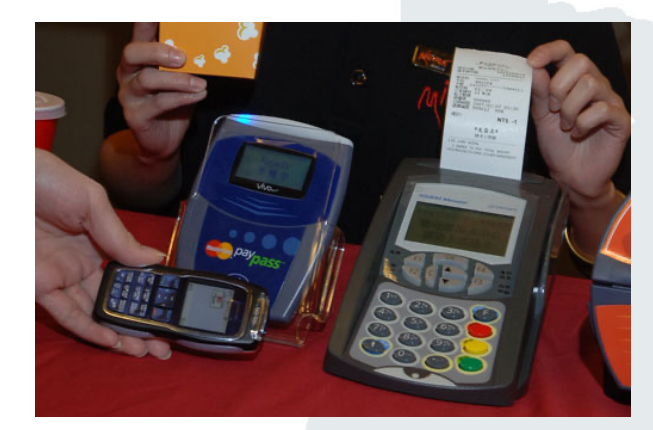

Source: techtickerblog.com (2011)

**. . .**

**……**

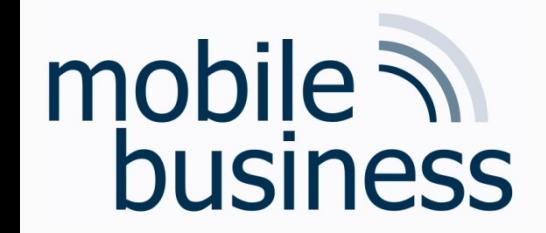

### Components of the Course

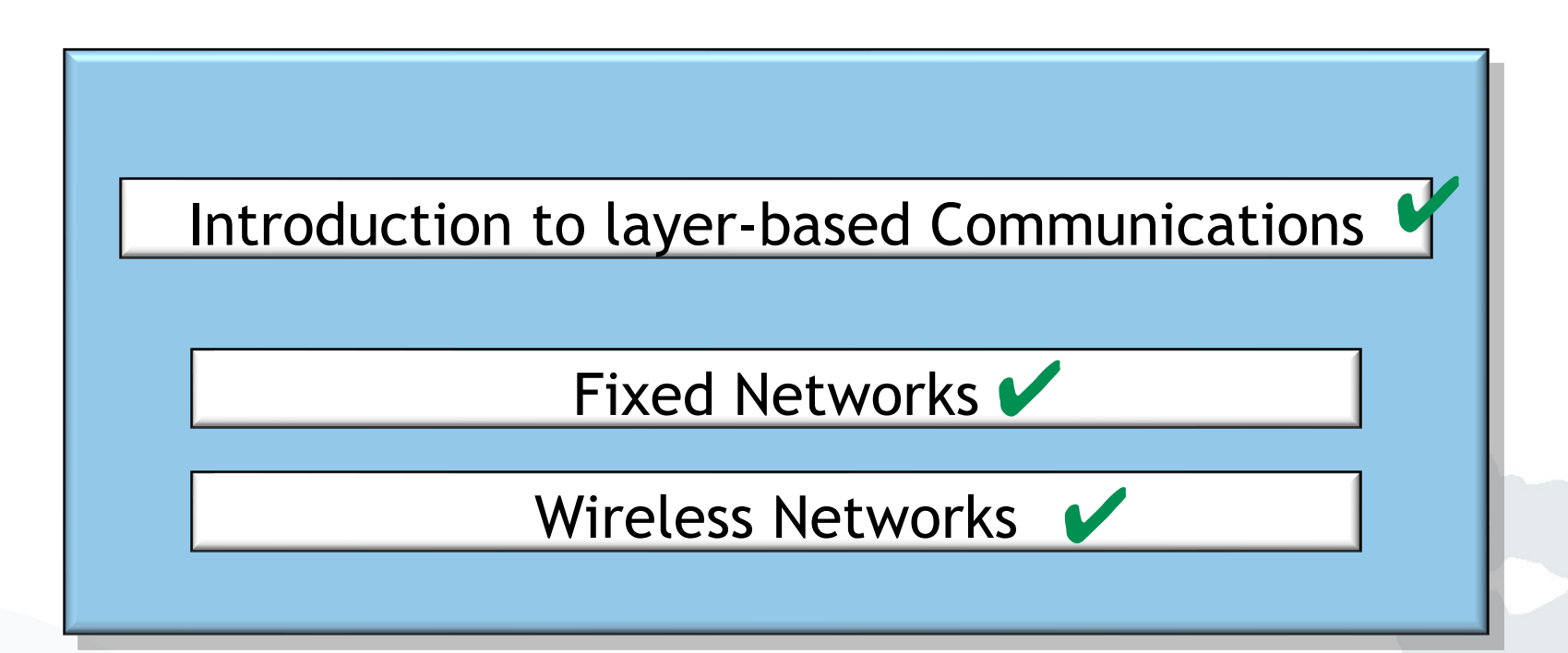

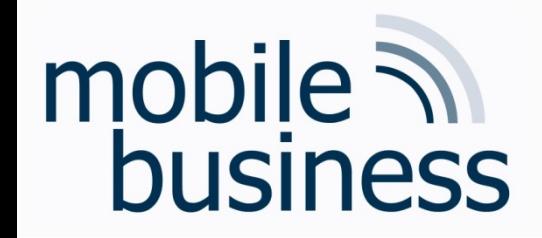

### Looking back at **Communication Systems | & II**

### By now you should:

- Know the principles of layer based communication
- Know the layers of the ISO/OSI reference model and their particularities (focus on layer 2, 3, 4 and 7)
- Be able to apply the Dijkstra algorithm  $\blacksquare$
- Understand the principles of fixed Networks
- Understand the principles of wireless communication
- $\rightarrow$  Apply your knowledge!

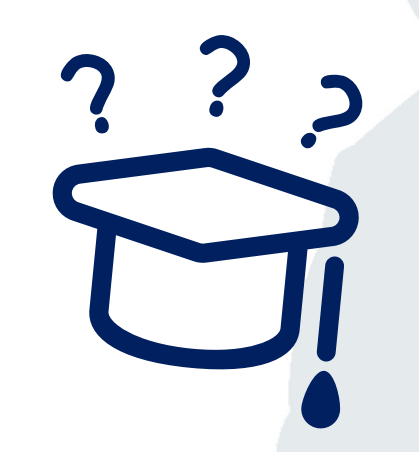

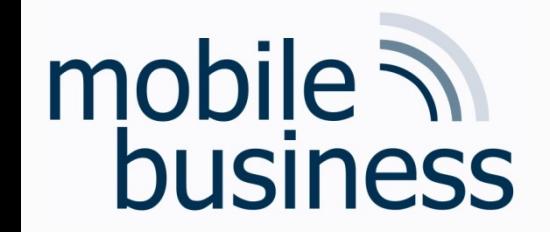

#### **Next Mentorium**

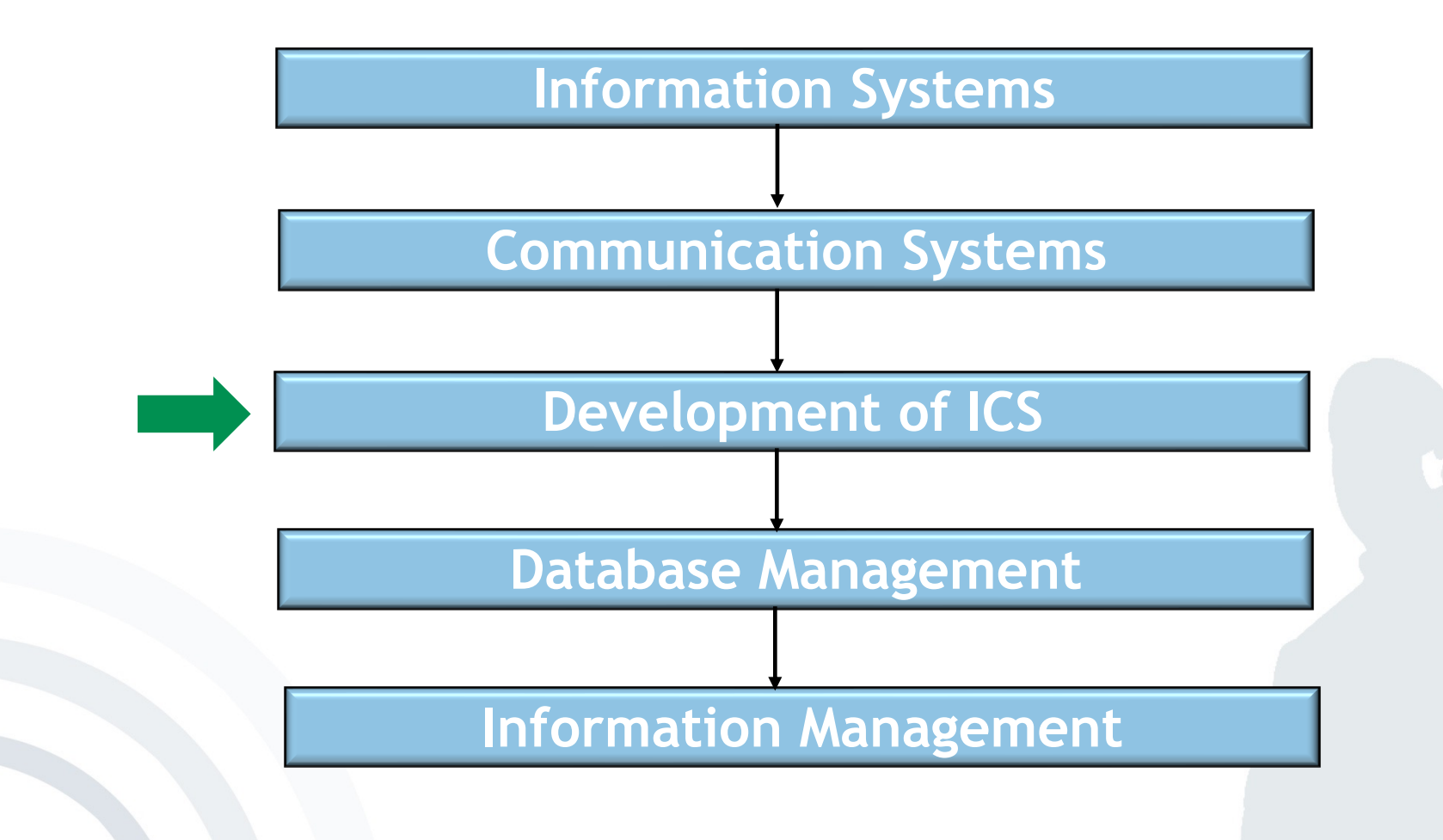

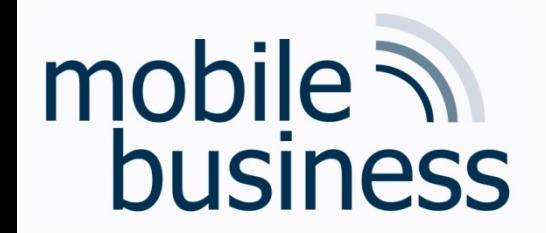

### Chair of Mobile Business & Multilateral Security

### Thank you!

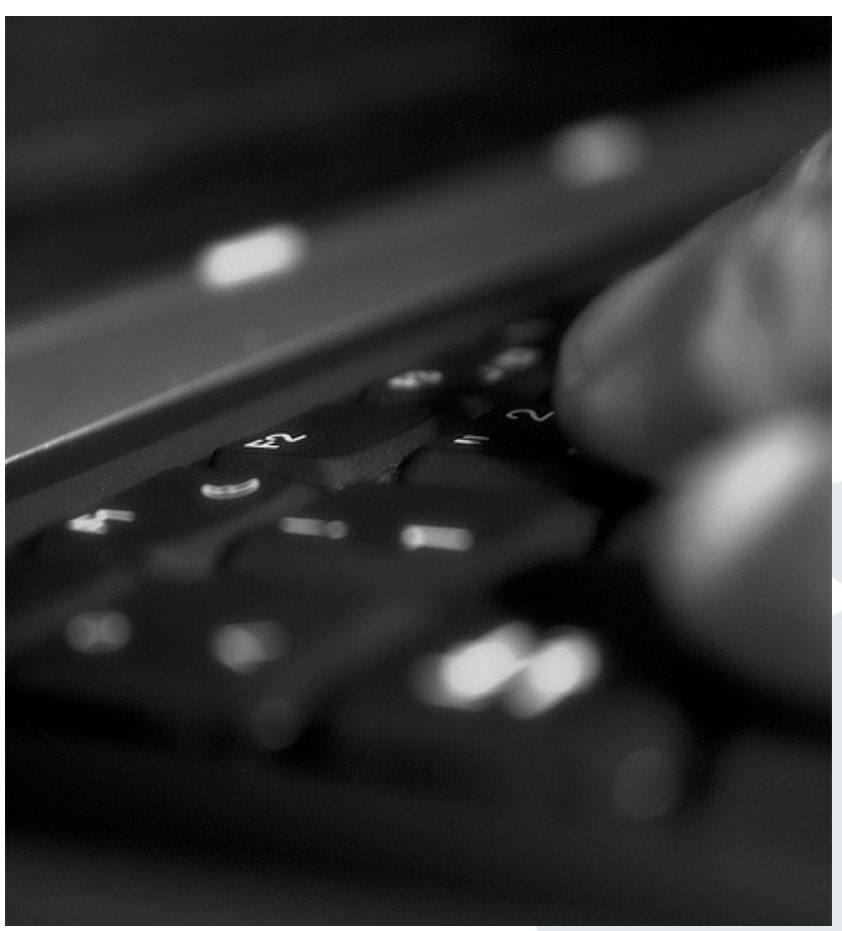

Jenser (Flickr.com)